UNIVERSIDADE FEDERAL DE SANTA MARIA CENTRO DE TECNOLOGIA CURSO DE GRADUAÇÃO EM ENGENHARIA ELÉTRICA

Gabriel Coletto Grasel

# **ESTUDO, SIMULAÇÃO E ANÁLISE DE MÁQUINA YASA UTILIZANDO JMAG**

Santa Maria, RS 2023

Gabriel Coletto Grasel

## **ESTUDO, SIMULAÇÃO E ANÁLISE DE MÁQUINA YASA UTILIZANDO JMAG**

Trabalho de Conclusão de Curso apresentado ao Curso de Graduação em Engenharia Elétrica, Área de Concentração em Área de concentração do CNPq, da Universidade Federal de Santa Maria (UFSM, RS), como requisito parcial para obtenção do grau de **Bacharel em Engenharia Elétrica**.

Orientador: Prof. Rodrigo Padilha Viera

Santa Maria, RS 2023

**Gabriel Coletto Grasel**

## **ESTUDO, SIMULAÇÃO E ANÁLISE DE MÁQUINA YASA UTILIZANDO JMAG**

Trabalho de Conclusão de Curso apresentado ao Curso de Graduação em Engenharia Elétrica, Área de Concentração em Área de concentração do CNPq, da Universidade Federal de Santa Maria (UFSM, RS), como requisito parcial para obtenção do grau de **Bacharel em Engenharia Elétrica**.

**Aprovado em 9 de agosto de 2023:**

**Rodrigo Padilha Viera, D.r. (UFSM) (Presidente/Orientador)**

**Lucas Rossato Rocha, M.e. (UFSM)**

**Paulo Henrique Alves da Silva e Silva, M.e. (UFSM)**

#### **AGRADECIMENTOS**

Primeiramente a Nosso Senhor Jesus Cristo e Nossa Senhora Maria Santíssima por todas as graças recebidas.

Ao professor D.r Rodrigo Padilha Vieira pelo auxilio, mesmo que distante.

Ao M.e Rodrigo Tavares, pela disposição incansável e o grande auxílio nas mais diversas ocasiões, de modo que sua contribuição para este trabalho não pode ser mensurada.

A minha namorada Laura, por todo o suporte e motivação durante esta jornada, com certeza sem ela o trabalho não teria a qualidade que tem, tampouco estaria pronto no dia de hoje.

## **RESUMO**

# **ESTUDO, SIMULAÇÃO E ANÁLISE DE MÁQUINA YASA UTILIZANDO JMAG**

# AUTOR: Gabriel Coletto Grasel Orientador: Rodrigo Padilha Viera

A máquina YASA de fluxo axial vem ganhando cada vez mais espaço no âmbito acadêmico e industrial, tendo como principais características a alta densidade de potência e rendimento e baixos níveis de poluição, possui vasta aplicação na produção de energia eólica e na área automobilística. Desta forma, surge a necessidade de conhecer o comportamento da máquina nos mais diversos pontos de operação, de modo a conseguir desenvolver um controle fino dos seus valores de saída. Este documento visa apresentar o estudo realizado na máquina YASA desenvolvida em (GOLTZ, 2021), de modo a elaborar uma simulação utilizando o método dos elementos finitos no *software* JMAG, e comparar os resultados com dados experimentais da máquina descritos em (TAVARES et al., 2023) e (REIS, 2022) e obter o modelo não-linear da máquina com a ferramenta JMAG-RT, que pode ser usado em circuitos de controle. Assim é possível prever o comportamento da máquina e desenvolver circuitos de controles mais precisos, aumentar a eficiência e diminuir a poluição do sistema.

**Palavras-chave:** JMAG. YASA. Fluxo Axial. Análise de Elementos Finitos

# **ABSTRACT**

# **STUDY, SIMULATION AND ANALYSIS OF YASA MACHINE USING JMAG**

# AUTHOR: Gabriel Coletto Grasel ADVISOR: Rodrigo Padilha Viera

The YASA axial flow machine has been gaining more and more space in the academic and industrial sphere, having as main characteristics the high power density and efficiency and low levels of pollution, it has wide application in the production of wind energy and in the automotive area. Thus, the need arises to know the behavior of the machine in the most diverse points of operation, in order to be able to develop a fine control of its output values. This paper aims to present the study carried out on the YASA machine developed in (GOLTZ, 2021), in order to elaborate a simulation using the finite element method in *software* JMAG, and compare the results with experimental data of the machine described in (TAVARES et al., 2023) and (REIS, 2022) and obtain the nonlinear model of the machine with the JMAG-RT tool, which can be used in control circuits. Thus it is possible to predict the machine behavior and develop more accurate control loops, increase efficiency and decrease system pollution.

**Keywords:** JMAG. YASA. Axial Flux. Finite Elements Analysis

## **LISTA DE FIGURAS**

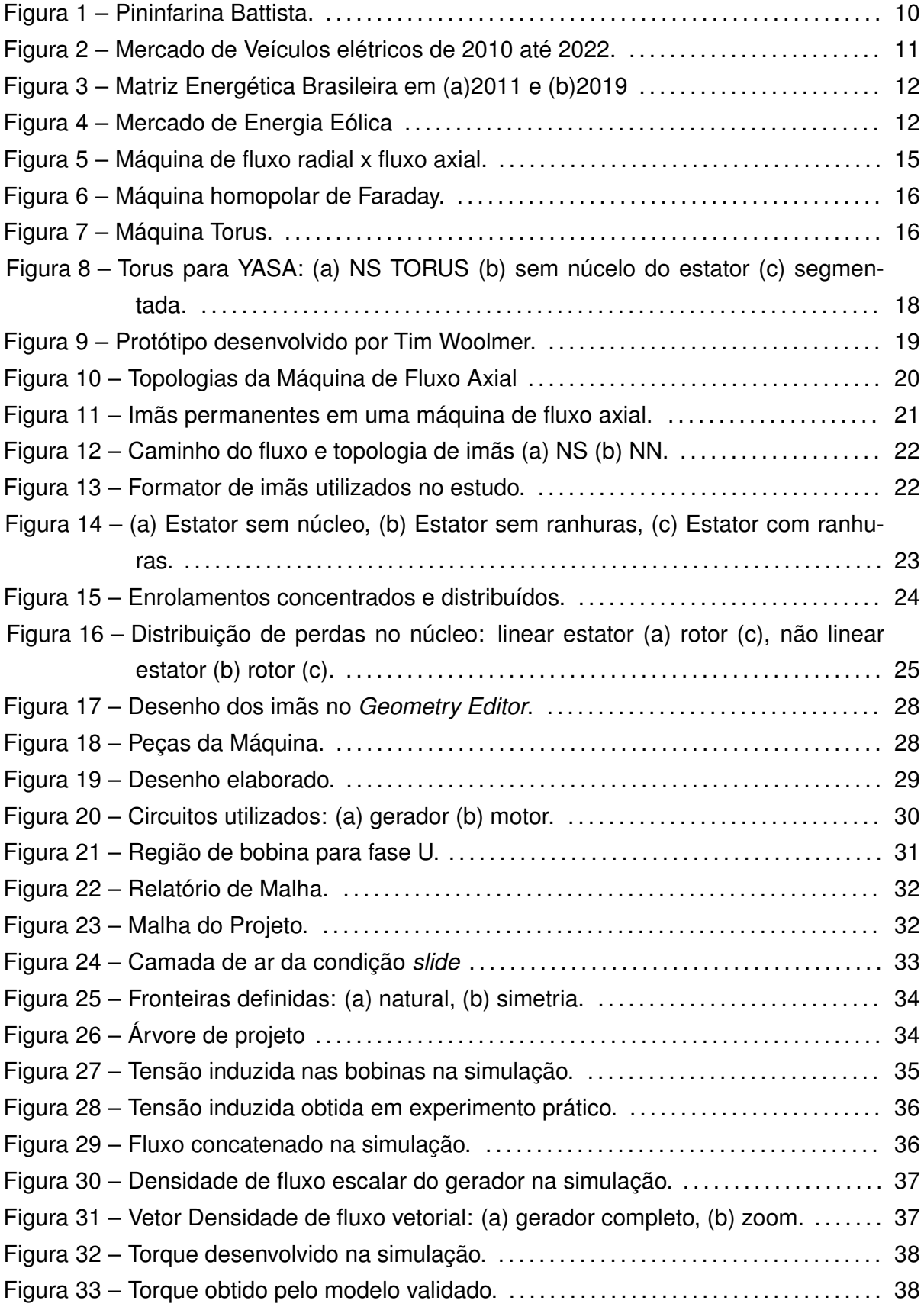

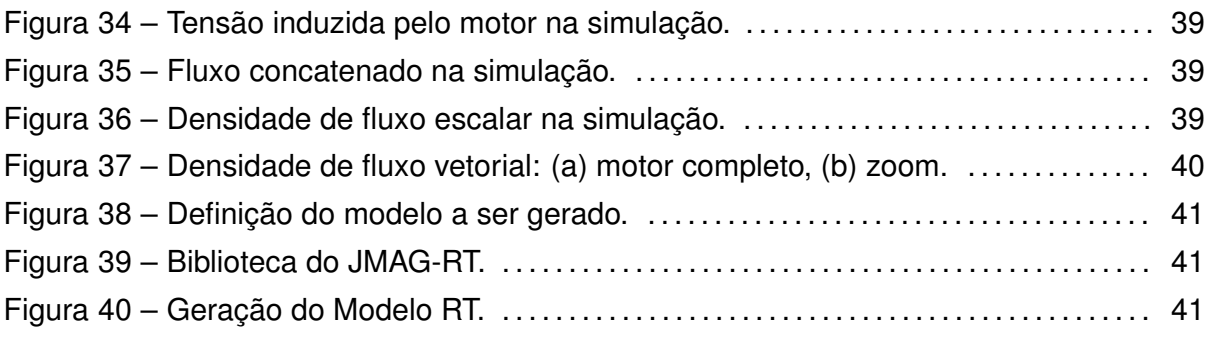

## **LISTA DE TABELAS**

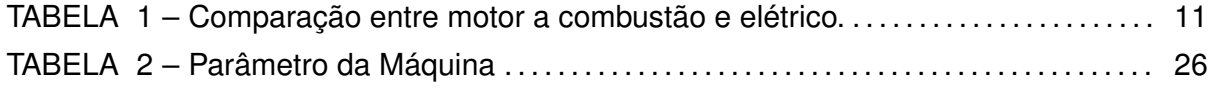

## **SUMÁRIO**

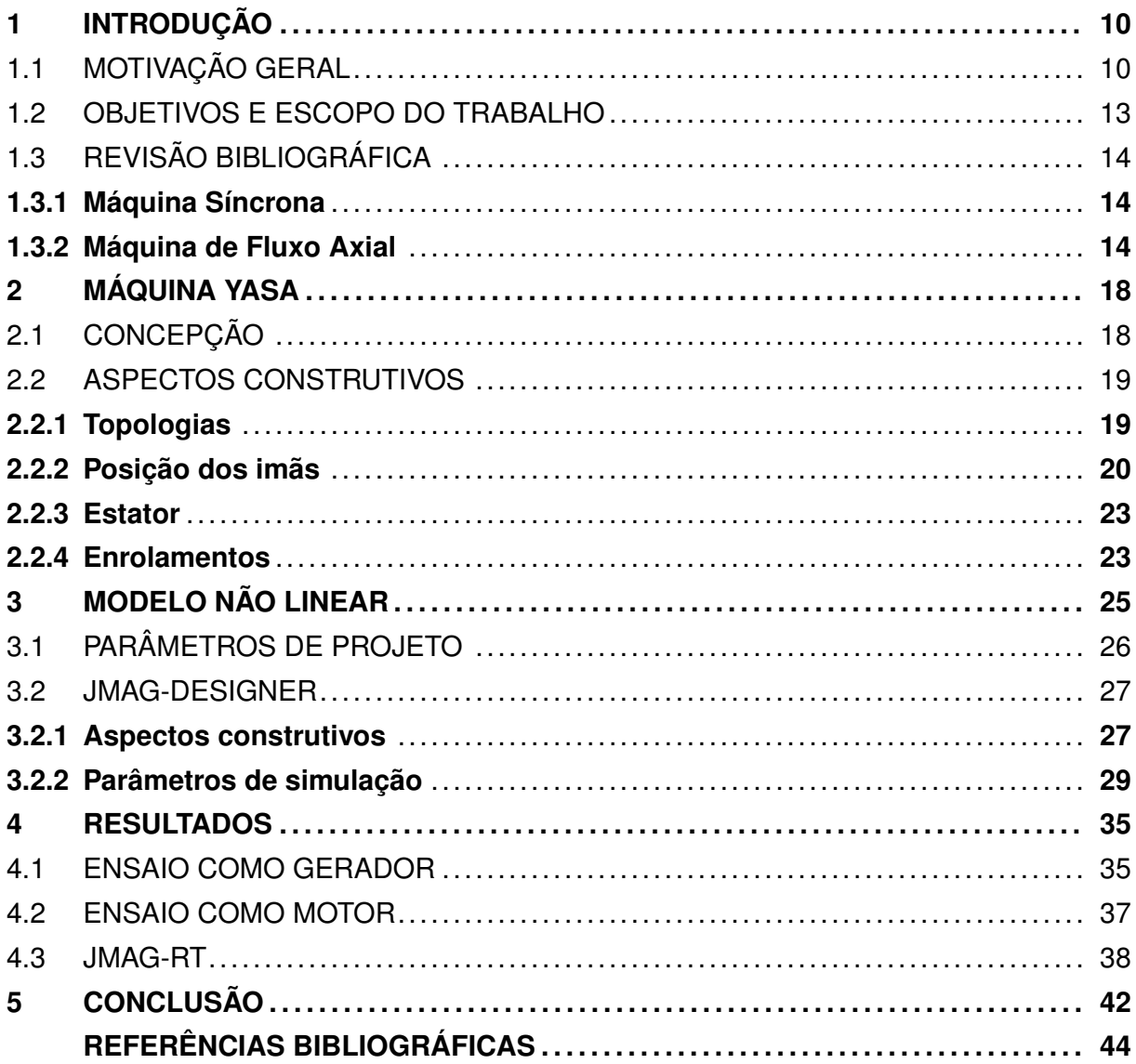

## **1 INTRODUÇÃO**

### 1.1 MOTIVAÇÃO GERAL

Desde o princípio, o homem sempre foi movido por desafios, por quebrar limites e recordes, alcançando feitos que outrora eram tidos como impossíveis, tais como a chegada do homem a lua em 1969, a quebra da barreira dos 10 segundos nos 100 metros rasos em 1968, e a evolução da tecnologia de transistores. Tais feitos representam a evolução da tecnologia humana, seja ela na área esportiva, cibernética ou espacial, existem sempre cabeças pensando e desenvolvendo ferramentas que possibilitam fazer o impossível, e desta vez, barreiras vêm sendo quebradas por veículos elétricos.

A evolução da nanotecnologia de transistores, materiais e baterias, faz com que os veículos movidos a eletricidade, que antigamente eram tidos como inferiores aos de combustão interna, ultrapassem os recordes estabelecidos por estes, e estabeleçam novos limites. O Pininfarina Battista, superesportivo elétrico, tornou-se oficialmente em 2022 o carro mais rápido do mundo, equipado com 4 motores síncronos de imãs permanentes somando mais de 1900 CV. O veículo alcançou as incríveis marcas de 0-60 mph em 1,79 segundos, 0-100 km/h em 1,86 segundos, 0-120 mph em 4,49 segundos e 0-200 km/h em 4,75 segundos, sendo o carro mais veloz em todos os critérios, além de conseguir desacelerar o carro a 100 km/h em 31 metros (Quatro Rodas, 2022), uma foto do veículo pode ser visto na figura 1.

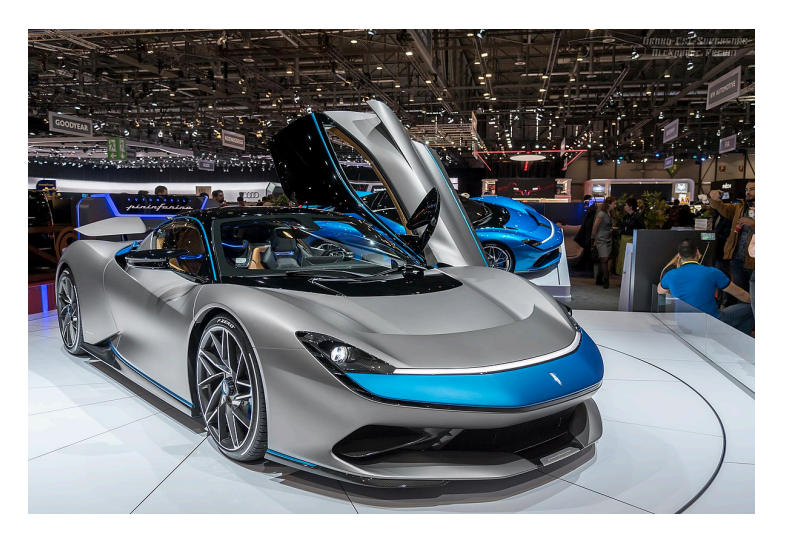

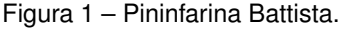

Fonte: (Quatro Rodas, 2022)

No que tange a questão ambiental, os veículos movidos por eletricidade são extremamente menos poluentes e mais eficientes que os movidos a combustão, enquanto estes

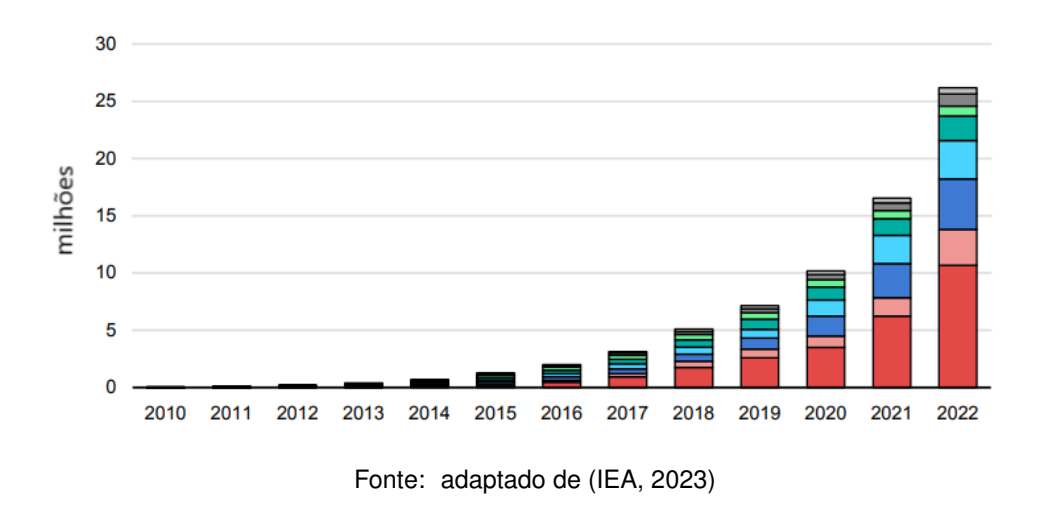

Figura 2 – Mercado de Veículos elétricos de 2010 até 2022.

possuem uma eficiência de no máximo 30% os motores elétricos ultrapassam facilmente a faixa de 90% (NeoCharge, 2023), conforme dados da Neocharge mostrados na tabela 1, os motores elétricos ainda apresentam maior densidade de potência o que os trona mais compactos, menor nível de ruído e maior robustez (NeoCharge, 2023).

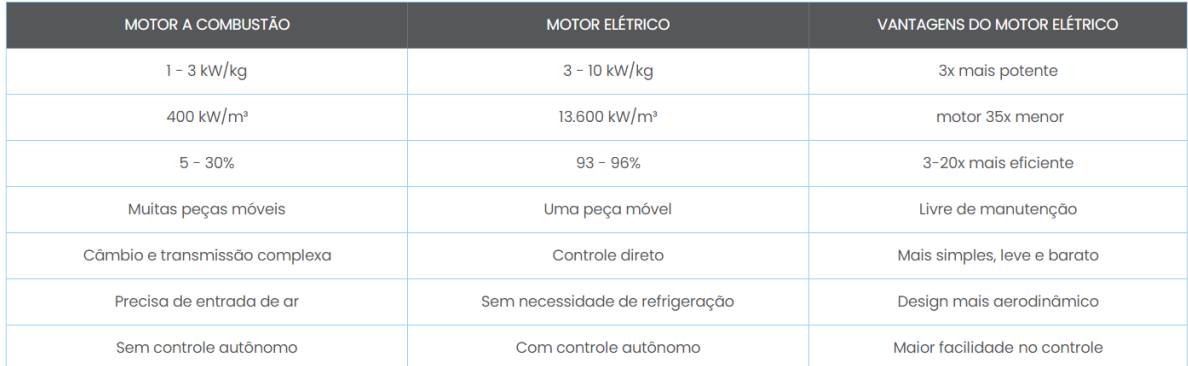

Tabela 1 – Comparação entre motor a combustão e elétrico.

Fonte: Adaptado de (NeoCharge, 2023)

Por isso, o mercado de veículos elétricos tem crescido a taxas inimagináveis anos atrás, aliando dados de performance a dados de economia e eficiência energética, nota-se uma grande vantagem competitiva desta moderna tecnologia contra o tradicional motor de combustão. Segundo informações da *IEA* (Agência Internacional de Energia), o mercado de veículos elétricos em 2022 cresceu 60% comparado ao ano anterior como mostra a figura 2, o que indica a grande tendência de desenvolvido desta tecnologia, assim como a aceitação que os motoristas ao redor do mundo tem nesta tecnologia e estão substituindo os veículos a combustão por outros movidos a eletricidade.

Outro ponto que surge na discussão é a forma que é produzida a energia consumida pelo veículo, pois a redução da emissão de poluentes passa também pelo seu processo

de geração, desta forma, para garantir o balanço ambiental positivo dos veículos elétricos é necessário a geração de energia a partir de fontes renováveis.

Neste ínterim, nota-se o crescimento da demanda por energia limpa, onde a geração eólica tem ganhado força principalmente no Brasil, crescendo de forma considerável como mostram os dados do BEN (Balanço Energético Nacional) na figura 3, a energia eólica em 2011 correspondia a 0,5% a matriz energética brasileira e em 2019 a 8,6%, um crescimento de 1620% em 8 anos.

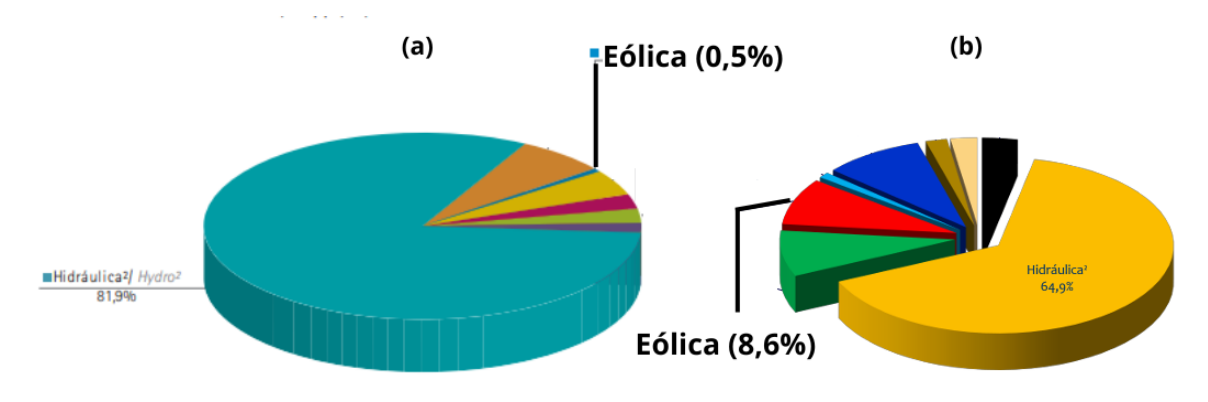

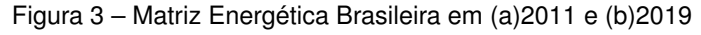

Ainda, segundo dados da GEWC (*Global Energy Wind Council* o Brasil em 2022 foi o terceiro país do mundo em novas instalações em 2022 em capacidade, atrás apenas da China e dos Estados Unidos. E segundo previsões do mesmo concelho o mundo deve chegar a marca de 2 TW de potência instalada em 2030, dobrando a quantidade atual em apenas 7 anos como apresenta a figura 4.

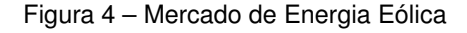

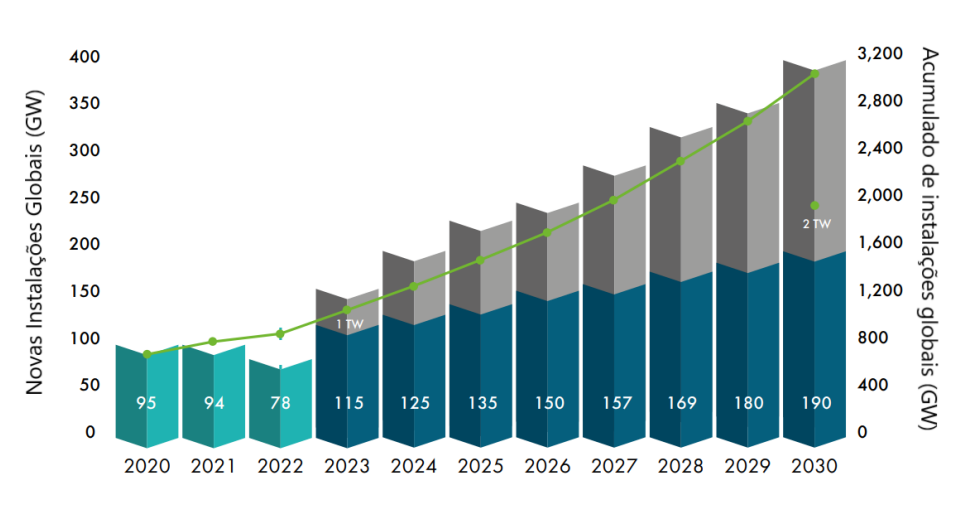

Fonte: Adaptado de (GWEC, 2023)

Neste contexto, ambas as aplicações exigem uma alta densidade de potência por parte das máquinas, devido ao pouco espaço disponível, assim como uma alta eficiência

Fonte: (BEN, 2020)

e performance. Portanto, as máquinas elétrica de fluxo axial com imãs permanentes se apresentam como uma ótima solução, tanto para aplicação em geração de energia eólica (PAPLICKI; PRAJZENDANC, 2018), quanto para mobilidade elétrica (ZHANG et al., 2014). Porém, para o desenvolvimento de tais tecnologias faz-se necessário um sistema de controle apurado e confiável para a operação.

O sistema de controle de um veículo elétrico é responsável por receber os sinais dos sensores espalhados pelo carro como temperatura, pedal de freio e acelerador, e fornecer a saída para o motor e outros atuadores, para isso é preciso que haja uma representação confiável da operação da máquina, a fim de que se possa realizar simulações e projetar os circuitos de acionamento, além de desenvolver circuitos auxiliares. Desta forma, um modelo de alta confiabilidade é indispensável para aplicação de tais tecnologias, visto que está estritamente ligado a sua implementação (CHENGLIN et al., 2009).

A modelagem e o projeto de máquinas elétricas apresentam desafios devido à sua natureza não linear, as máquinas possuem características como a saturação magnética que dificultam a previsão do seu comportamento. Por isso, é fundamental desenvolver modelos matemáticos precisos e confiáveis, que permitam simular o desempenho dessas máquinas em diferentes condições de operação (TSAI et al., 2013).

Uma das formas de obter tal modelo é utilizando *softwares* de simulação com elementos finitos, que baseado em informações mecânicas da máquina, tais como formato, estrutura, disposição física dos elementos e materiais utilizados, realiza o cálculo das interações eletromagnéticas na máquina em cada ponto, e, a partir disto, é possível obter-se um modelo que considera todas estas variáveis para implementação em *softwares* de simulação (TIEGNA; AMARA; BARAKAT, 2014). Desta forma, consegue-se um modelo não linear que é mais preciso e confiável que os modelos lineares pois considera fatores como a saturação eletromagnética e distorção harmônica, que permite desenvolver tecnologias para operar e explorar seu potencial máximo (MELO; ARAúJO, 2022).

#### 1.2 OBJETIVOS E ESCOPO DO TRABALHO

Este documento tem como finalidade reproduzir o funcionamento de uma máquina de fluxo axial no *softwares* de elementos finitos JMAG e utilizar de dados experimentais para validar os dados obtidos. Ademais, alguns objetivos secundários são:

- Discorrer sobre o funcionamento de máquinas síncronas de imãs permanentes;
- Apresentar as características construtivas da máquina de fluxo axial com imãs permanentes, contemplando os modelos e suas variações;
- Comparar a máquina AFPM com outras, fazer apontamentos e observar as vantagens e desvantagens de cada modelo;

• Obter o modelo não linear com a ferramenta JMAG-RT e apresentar o método utilizado para a obtenção do modelo não linear da máquina;

## 1.3 REVISÃO BIBLIOGRÁFICA

#### **1.3.1 Máquina Síncrona**

São ditas máquinas síncronas aquelas que possuem velocidade de rotação igual à rede, dividido pelo fator do número de pares de polos desta, ou seja, giram em sincronismo com a rede, independente da carga aplicada. São compostas por um rotor (parte rotativa) e um estator (parte fixa). O estator é alimentado por uma tensão alternada, ao passo que o rotor é alimentado por uma tensão contínua (CHAPMAN, 2013). As tensões geram correntes que, segundo Michael Faraday, geram um campo magnético que interage, fazendo com que o rotor gire com a mesma velocidade angular da rede. O campo magnético do rotor pode ser gerado por imãs posicionados nele, então, é chamado Máquina Síncrona de Imãs Permanentes (PMSM) (CHAPMAN, 2013).

As máquinas síncronas possuem inúmeras aplicações, desde a geração de energia até a utilização em indústrias (AMIN; KHAN; BUKHARI, 2019). Elas são utilizadas como motor síncrono para , o qual possui um ótimo controle de velocidade, como compensador síncrono, que é basicamente um motor operando à vazio com a função de corrigir o fator de potência da rede, como gerador, que é o caso na usina de Itaipu e em aplicações de energia eólica.

As máquinas síncronas representam um universo de estudos científicos, desde estudos sobre métodos de controles como o super twisting (PENG et al., 2020) , aplicações em veículos elétricos (CHOI; BRAMERDORFER, 2022) e modelagem dinâmica (MOHAM-MADI; GYSELINCK; POP, 2019). Devido à grande variedade de modelos, estas máquinas apresentam enorme relevância nos dias atuas, e com o avanço tecnológico dos meios de produção, devem prosperar ainda mais.

#### **1.3.2 Máquina de Fluxo Axial**

Tema de diversos estudos ao redor do mundo, as AFPM (Axial Flux Permanent Magnet) se destacam principalmente pela sua alta densidade de potência e alta eficiência, tendo inúmeras aplicações nas mais diversas áreas, desde uso doméstico, industrial e militar (KAHOURZADE et al., 2014).

A Máquina de Fluxo Axial pertencente à família das máquinas síncronas, e utiliza dos mesmos princípios, sendo caracterizada pela direção do fluxo magnético gerado. Dizse que uma máquina tem fluxo axial quando o campo magnético circulante corta o rotor no sentido de seu eixo, diferentemente da máquina de fluxo radial, na qual o campo corta o rotor no sentido do raio, como mostrado na figura 5. Esta diferença causa grande impacto em suas características de operação. Assim, a máquina de fluxo axial possui uma melhor relação torque/peso, o que a torna mais compacta para a mesma aplicação, além de apresentar maior eficiência e menor ruído e vibração, fazendo-a superior à máquina de fluxo radial (KAHOURZADE et al., 2014).

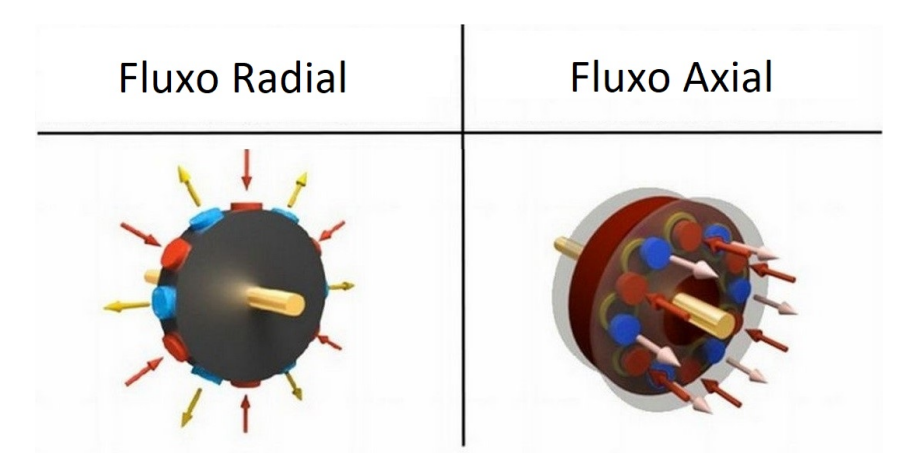

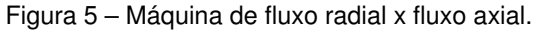

Fonte: adaptado de (KBB, 2018)

Considerada uma novidade tecnológica, a máquina de fluxo axial com imãs permanentes é tão antiga quanto a própria máquina elétrica. O primeiro gerador elétrico, conhecido como "gerador homopolar", observado na figura 6, foi desenvolvido pelo inglês Michael Faraday em 1831 e tratava-se de uma máquina de fluxo axial. A máquina era extremamente simples e composta por um disco de cobre imerso em um campo axial, porém, ao longo do tempo, tal modelo tornou-se menos comum devido ao grande esforço imposto ao rotor e suas dificuldades construtivas (AMIN; KHAN; BUKHARI, 2019).

Em decorrência dos avanços nos métodos produtivos, as máquinas de fluxo axial voltaram a ganhar força no final do século XX, e popularizaram-se principalmente através da topologia TORUS, a partir da qual outras variações surgiram. A topologia TORUS é classicamente caracterizada por possuir dois rotores e um estator com enrolamentos toroidais e sem ranhuras e imãs permanentes montados na superfície, como exemplificado na figura 7. Este arranjo resulta em uma máquina de construção relativamente simples, que leva a um formato extremamente compacto (CARICCHI et al., 1998).

Uma das variações decorrentes da topologia TORUS é a máquina YASA (*Yokeless and Segmented Armature*), a qual é tema de diversas pesquisas, como em (JIA et al., 2022), onde é estudada uma nova variação da máquina YASA utilizando imãs perma-

Figura 6 – Máquina homopolar de Faraday.

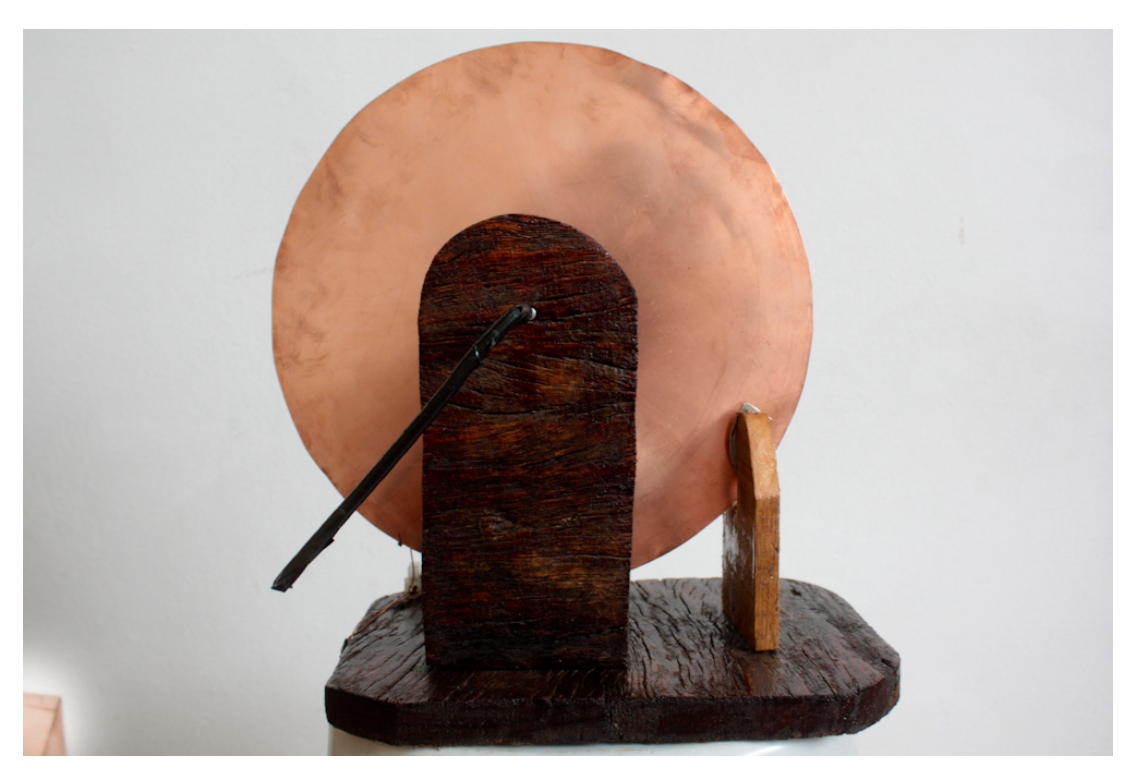

Fonte: (Blog do Engenheiro, 2013)

Figura 7 – Máquina Torus.

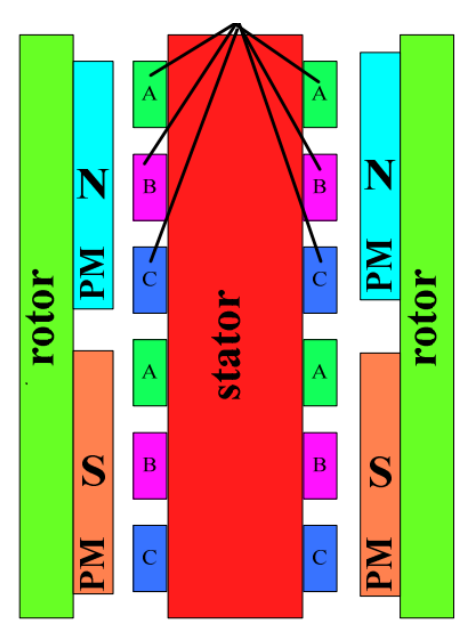

Fonte: adaptado de(MAHMOUDI; PING; RAHIM, 2011)

nentes internos e modulares (rotor modular). O trabalho também utiliza modelagem com elementos finitos e analisa a influência no número de polos no rotor. Já em (XU et al., 2017) realiza-se o projeto de uma máquina YASA e em seguida é utilizado um algoritmo genético para otimizar os parâmetros de projeto do modelo, a fim de melhorar a densidade

de torque e reduzir o "cogging torque". Posteriormente, é realizado o estudo eletromagnético do motor utilizando análise de elementos finitos em 3D e, enfim, a construção de um protótipo para validação dos resultados.

Ainda, a máquina base deste documento foi estudada em outros trabalhos, como por exemplo em (TAVARES et al., 2023) onde é feito o estudo teórico e prático do torque eletromagnético da máquina YASA multifásica. Já em (REIS, 2022) o autor busca a elaboração de um modelo dinâmico e o acionamento vetorial aplicado a condições de tração elétrica da máquina. Estes dois estudos possuem dados de modelos e de ensaio da máquina que serão usados para a validação dos dados obtidos neste trabalho.

Desta forma, fica evidente a relevância que a máquina elétrica de fluxo axial com imãs permanentes (AFPM) possui na comunidade científica, na indústria automobilista e na construção de um futuro mais próspero, sustentável e eficiente, pois ela consegue ser compacta e de altíssimo rendimento, sendo a mais provável protagonista no mundo das máquinas elétricas nos anos vindouros.

## **2 MÁQUINA YASA**

## 2.1 CONCEPÇÃO

A marca YASA surgiu quando o CTO e fundador da YASA Tim Woolmer estava trabalhando em sua pesquisa de PHD, como revelou em uma entrevista ao portal(e-motec, 2021). O mesmo relata que na quinta semana de estudo deparou-se com uma possibilidade de unir as qualidades das duas topologias TORUS (NN e NS), que dizem respeito ao posicionamento dos imãs permanentes.

Segundo ele, ao remover o núcleo do estator (armadura) dividindo-o em segmentos, é possível reduzir o peso da máquina ao mesmo tempo em que se melhora o torque, densidade de potência, eficiência e a sua manufaturabilidade. Outra medida tomada foi alongar o passo dos dentes do estator para se assemelhar ao arco gerado pelos imãs (WOOLMER; MCCULLOCH, 2007).

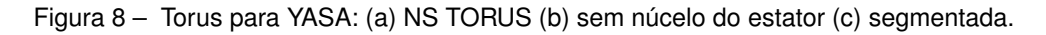

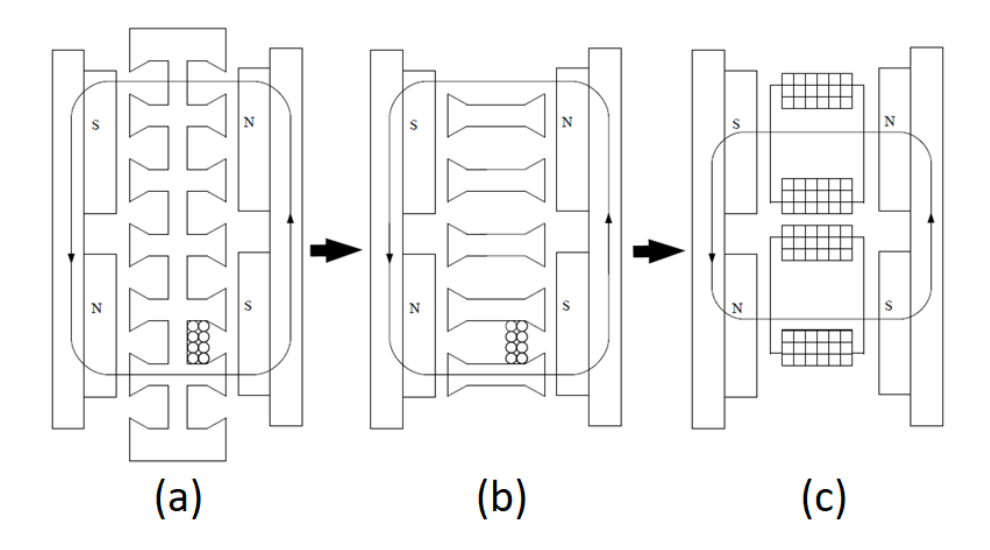

Fonte: (WOOLMER; MCCULLOCH, 2007)

como pode-se observar na figura 8, em (b) o núcleo do estator da máquina TORUS foi removido, e em (c) os enrolamentos do estator estão envoltos em segmentos. Outrossim, é possível perceber o aumento no passo dos enrolamentos da armadura. Em decorrência dessas mudanças, foi constatada um aumento de 20% na densidade de torque, enquanto foi reduzido em 50 % a massa de ferro no estator e alcançando uma eficiência de até 96%. Quando comparado a máquinas radiais convencionais, o protótipo chega a entregar até 50% mais torque (e-motec, 2021). O modelo da máquina YASA pode ser visto na figura 9

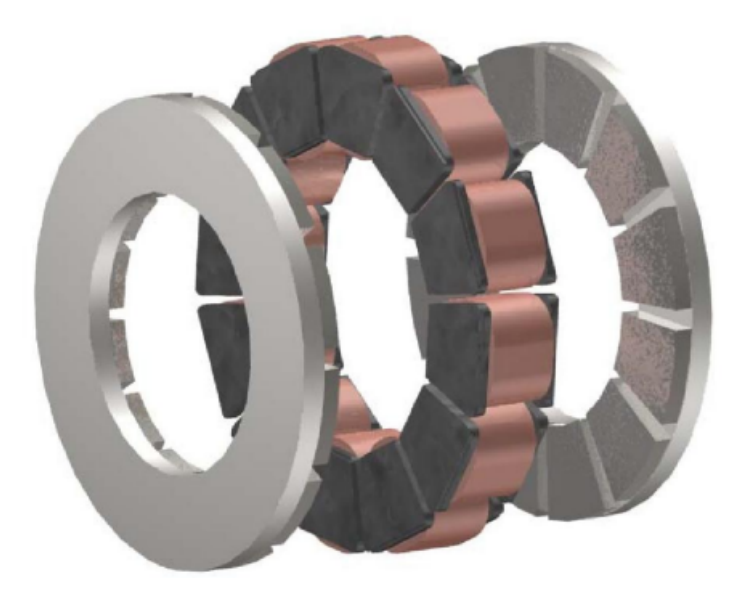

Figura 9 – Protótipo desenvolvido por Tim Woolmer.

Fonte: (WOOLMER; MCCULLOCH, 2007)

### 2.2 ASPECTOS CONSTRUTIVOS

A Máquina de fluxo axial pode ser classificada como *single-stator single-rotor, singlestator double-rotor, double-stator single-rotor* ou *multi-stator multi-rotor*. Cada um destes modelos possui características próprias, e podem haver variações dentro de cada um destes modelos como, posicionamento dos imãs, com ou sem ranhuras na armadura, com ou sem coroa da armadura, com enrolamento em anel ou em cilindro, e com um ou multiestágio.

#### **2.2.1 Topologias**

A topologia SSSR (*Single Stator Single Rotor*) é composta por um compartimento de armadura e um rotor, ela possui aplicação em tração industrial, elevadores e militar, a principal vantagem desta topologia é sua alta capacidade de torque e a sua compacidade, todavia sofre com o desbalanço da força axial entre o rotor e o estator, o que pode torcer a estrutura. (KAHOURZADE et al., 2014)

Na topologia com 2 estatores e 1 rotor, o rotor está localizado entre os dois estatores, esta topologia possui grande influência do posicionamento dos imãs, se serão dispostos na superfície ou no interior do rotor, com os imãs na superfície a máquina possui maior densidade de potência, além de apresentar menor fluxo disperso, enquanto os imãs internos estão melhores protegidos contra impactos, umidade e corrosão. Nesta topologia o aço do rotor é eliminado, visto que o fluxo magnético não passa por ele, neste caso um material não magnético como o alumínio é usado para preencher os espaços entre os imãs e construir uma estrutura rígida, o que gera uma maior relação de potência por inércia devido ao menor peso do rotor, o que torna a máquina adequada para aplicações de baixa inércia (KAHOURZADE et al., 2014).

A topologia *Single Stator Double Rotor* o estator da máquina fica posicionado entre os dois rotores, onde o fluxo magnético pode ou não passar de um rotor pelo outro, dependendo da estrutura de imãs usada norte-sul ou norte-norte nos rotores, desta forma é possível construir máquina sem ranhura, sem núcleo do estator e com menor cabeça de bobina, o que causa uma menor perda no cobre e melhora a dissipação de calor, além disto, fatores influenciados pelas ranhuras como *ripple* no fluxo, torque de relutância e perdas de alta frequência no rotor são eliminadas (KAHOURZADE et al., 2014).

o modelo estudado neste documento é da topologia *Single Stator Double Rotor* com arranjo de imãs Norte-sul sem núcleo do estator, como descrevido.

Por fim a topologia *Multi Stage* possui n estatores e n+1 rotores, está configuração aumenta o torque e a densidade de potência sem aumentar o diâmetro da máquina, apenas seu comprimento axial, possui várias combinações de ranhuras, núcleos de estatores e arranjo de imãs que variam da mesma forma como as demais topologias, sendo que essa é uma variação das demais, ela possui aplicação na propulsão de navios, bombas, e geradores de imãs com alta velocidade (KAHOURZADE et al., 2014). As topologias citadas podem ser vistas na figura 10.

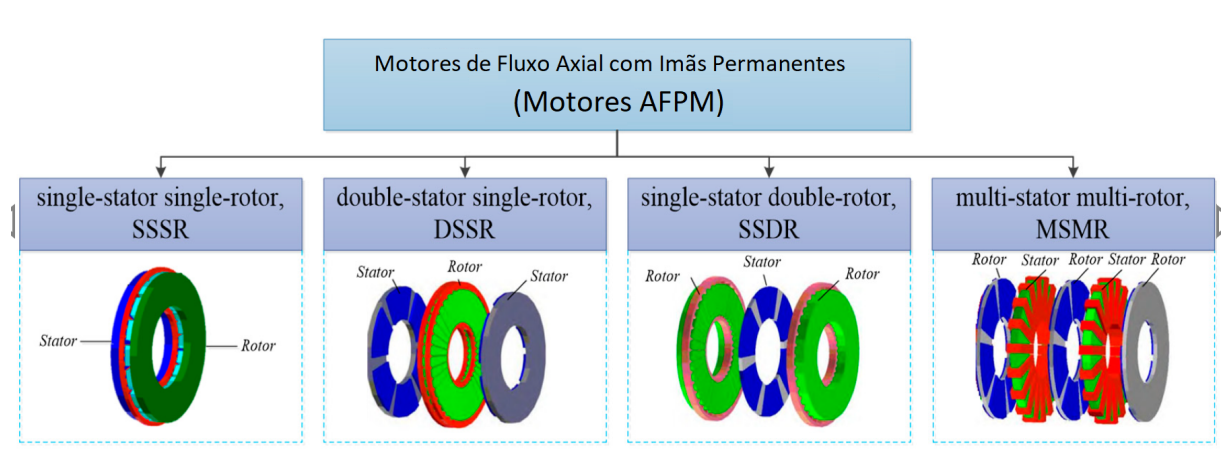

Figura 10 – Topologias da Máquina de Fluxo Axial

Fonte: adaptado de (HAO Z.; MA, 2021)

### **2.2.2 Posição dos imãs**

O posicionamento dos imãs nas máquinas de fluxo axial pode ser realizado de três modos principais, são eles: montados sobre a superfícies, internos e enterrados como mostrado na figura 11. A principal diferença dá-se no fato de que, nos imãs de superfície,

o rotor fica a uma distância maior do estator em comparação a imãs internos ou enterrados, o que causa maior relutância do entreferro e menor indutância de enrolamento.

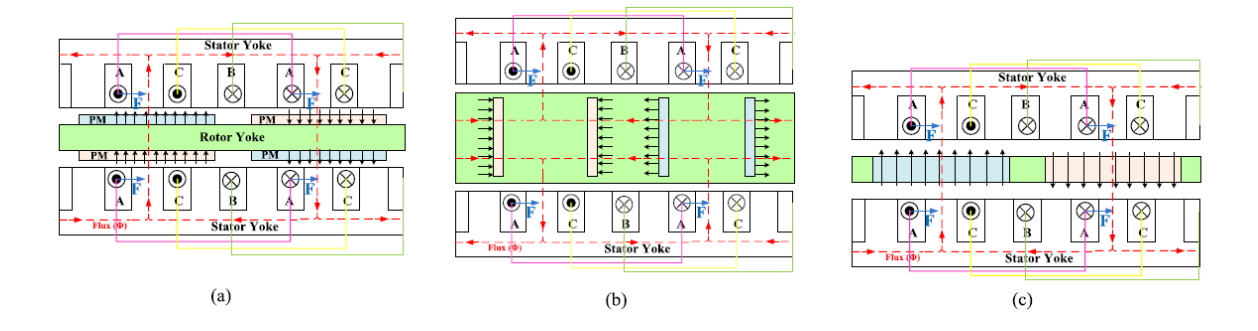

Figura 11 – Imãs permanentes em uma máquina de fluxo axial.

Fonte: (KAHOURZADE et al., 2014)

Estas características ocasionam nos motores com imãs de superfície uma menor relação corrente x densidade de fluxo, o que exige uma corrente mais elevada para alcançar a região de enfraquecimento de fluxo. Todavia, este modelo proporciona uma variação mais rápida dos níveis de torque devido a menor indutância, além de apresentar melhor resistência mecânica. Já os imãs internos ou enterrados apresentam menor amplitude de harmônico de corrente geradas pelo PWM e maior eficiência.

Em (OU; LIU; DOPPELBAUER, 2021) é feito o estudo comparativo entre imãs permanentes montados na superfície do rotor (SPM), e imãs montados em seu interior (IPM). Para condição de alta velocidade, o autor aponta que os SPM possuem maior resistência mecânica, o que permite-os alcançar maiores velocidades de rotação, apesar de possuírem menor capacidade de operar na região de enfraquecimento de fluxo e de possuir maiores harmônicas de correntes. Em contrapartida, os IPM possuem maior capacidade de operar na região de enfraquecimento de fluxo e menores harmônicas de corrente, menos perdas, maiores níveis de eficiência e maior densidade de torque.

Ainda, quando considera-se AFPM com dois rotores, estes podem possuir arranjo dos imãs como sendo NN ou NS. No caso NN, os imãs estão posicionados de forma que o polo negativo de um rotor está alinhado com o polo negativo do outro rotor, desta forma, o fluxo de cada rotor é independente e flui do rotor para o estator. Na topologia NS o polo norte do imã de um rotor está alinhado com o polo sul do outro rotor, de modo que o fluxo flui de um rotor para o outro. Deste modo é possível remover o núcleo do estator, o que resulta em uma topologia com menos perdas no cobre e no ferro e maior densidade de potência (AMIN; KHAN; BUKHARI, 2019). O modelo desenvolvido neste trabalho possui nos rotores imãs de superfície na topologia NS, o que permite eliminar o núcleo do estator, ambos o modelos o fluxo de cada um são mostrados na figura 12.

Outro fator muito importante no desenvolvimento de um projeto de máquina elétrica é o formato dos imãs permanentes. (TAQAVI; ABDOLLAHI; ASLANI, 2021) realiza um

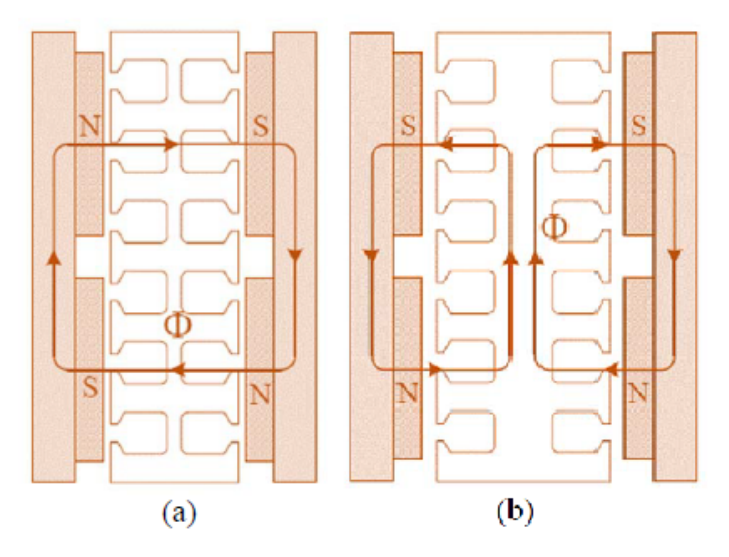

Figura 12 – Caminho do fluxo e topologia de imãs (a) NS (b) NN.

Fonte: (AMIN; KHAN; BUKHARI, 2019)

estudo onde analisa o impacto das formas de imãs mostrados na figura 13. Foi analisada a performance de uma máquina AFPM TORUS NS utilizando simulação com elementos finitos, considerando a força eletromotriz induzida, a densidade de fluxo no entreferro e o torque eletromagnético.

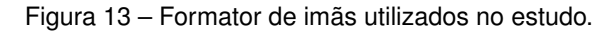

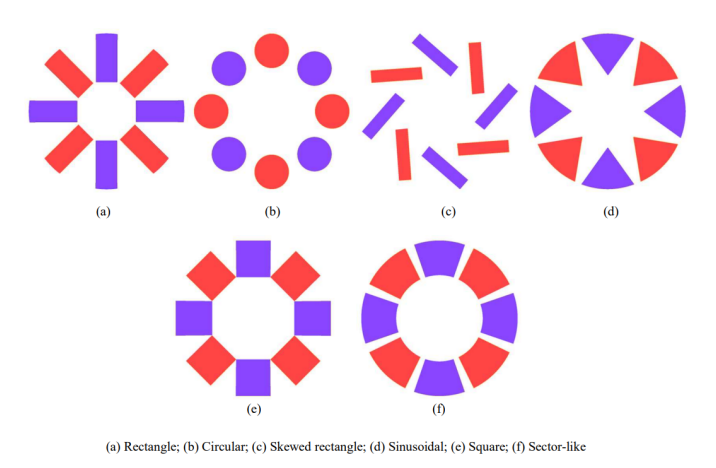

Fonte: (TAQAVI; ABDOLLAHI; ASLANI, 2021)

O estudo concluiu que, de maneira geral, o formato seção de circunferência (*Sectorlike* possui melhor distribuição da densidade de fluxo magnético, maior torque, e maior valor de tensão induzida, sendo assim o que melhor se adequa a máquina seguido do formato com imãs quadrados. Para o estudo da máquina YASA, foi escolhido o formato "sector-like"da imagem, visto que é o mesmo da máquina física e apresenta os melhores resultados.

#### **2.2.3 Estator**

A estrutura dos estatores de máquinas de fluxo axial pode ser de três modos como mostrados na figura 14. São eles: com ranhuras, sem ranhuras ou sem núcleo. Cada modo possui vantagens e desvantagens. Um estator com ranhuras é mais robusto e permite o menor entre ferro dentre todas as topologias, além de permitir alcançar diferentes níveis de distribuição de fluxo, devido às diversas possibilidades de arranjo da armadura. No entanto, apresenta efeitos indesejáveis, como perdas nos dentes, maior ripple no torque e torque de relutância "cogging torque".

Figura 14 – (a) Estator sem núcleo, (b) Estator sem ranhuras, (c) Estator com ranhuras.

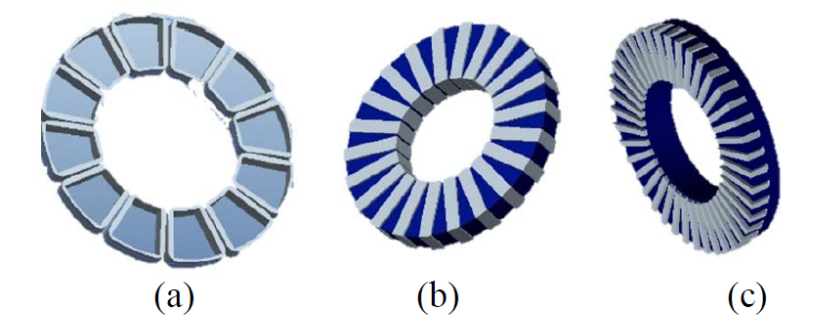

Fonte: (AMIN; KHAN; BUKHARI, 2019)

O estator sem ranhuras apresenta menos perdas e maior eficiência geral, quando comparado ao com ranhuras, pois não apresenta perdas nos dentes, apesar de possuir menor resistência mecânica. Neste caso, como os enrolamentos não possuem espaço dedicado, eles são enrolados em volta do estator. Por fim, quando o fluxo não passa através do núcleo do estator, e apenas de um rotor para o outro, pode-se remover o núcleo, o que resulta em um estator composto apenas pelos enrolamentos de campo. Esta topologia apresenta peso reduzido e perdas no ferro nulas (AMIN; KHAN; BUKHARI, 2019). Para a Máquina YASA base deste estudo, será utilizado um estator sem núcleo.

#### **2.2.4 Enrolamentos**

Sobre os enrolamentos, podem ser do tipo concentrados ou distribuídos. Enrolamentos concentrados são aqueles pelos quais envolve-se apenas um dente do estator, enquanto enrolamentos distribuídos envolvem no mínimo dois dentes do estator, conforme mostrado na figura 15.

Comparando-se os dois modelos, nota-se que os enrolamentos concentrados ocupam menos espaço na cabeça de bobina e são de mais fácil usinagem, portanto, mais adequados para motores compactos. Contudo, os enrolamentos distribuídos geram uma

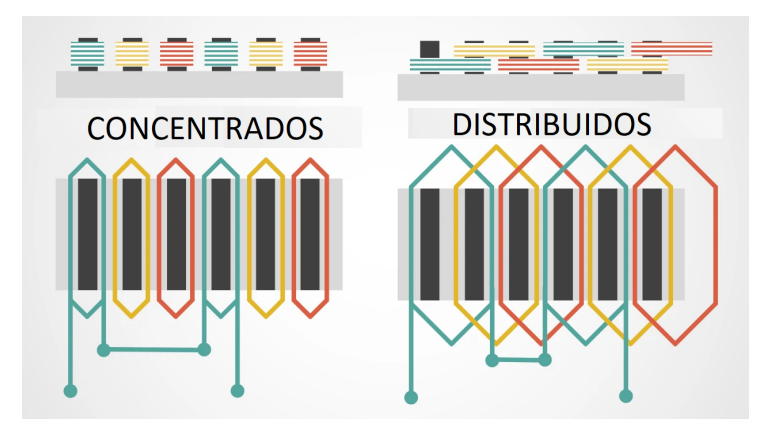

Figura 15 – Enrolamentos concentrados e distribuídos.

Fonte: adaptado de (OSWOS, 2021)

força eletromotriz induzida com onda senoidal de maior qualidade, enquanto a forma de onda com enrolamentos concentrados se aproxima de um trapézio. No entanto, esta pode ser corrigida com ajustes do design da máquina.

Para este estudo, será usado um enrolamento concentrado de formato trapezoidal.

## **3 MODELO NÃO LINEAR**

O modelo Linear é extremamente importante quando se busca resultados precisos, visto que os modelos lineares desconsideram os efeitos de saturação eletromagnética nos materiais magnéticos e carregam erro sobre seus resultados.

Em (MELO; ARAúJO, 2022) é feito um estudo de perdas no ferro em uma máquina de relutância trifásica, utilizando uma análise linear e uma análise não linear, os resultados são mostrados na figura 16

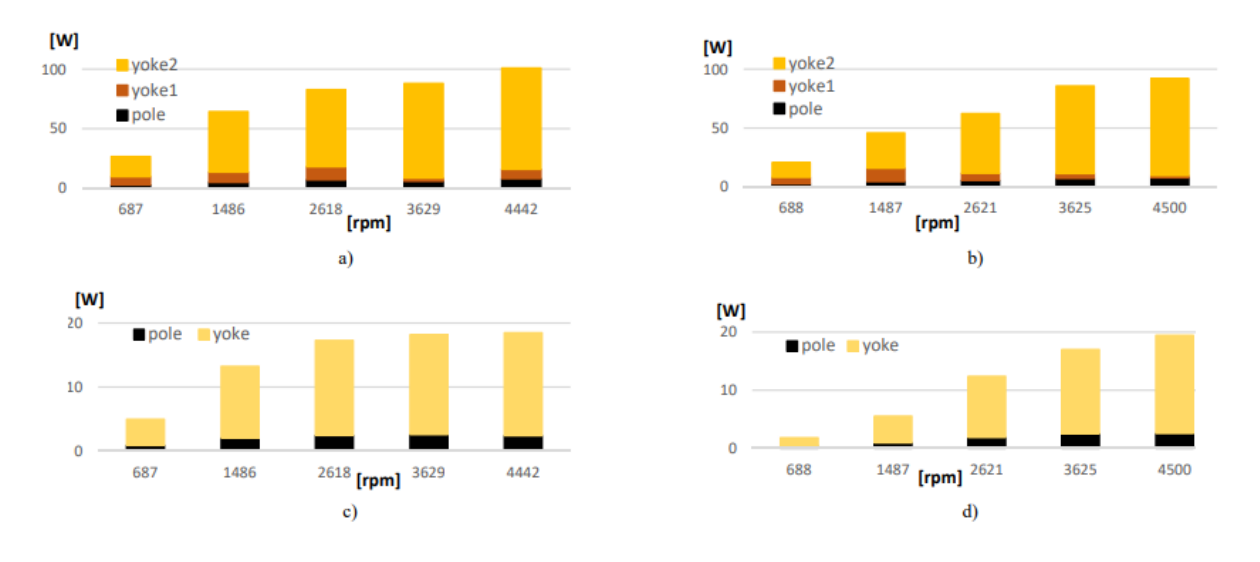

Figura 16 – Distribuição de perdas no núcleo: linear estator (a) rotor (c), não linear estator (b) rotor (c).

Fonte: (MELO; ARAúJO, 2022)

O trabalho mostra como os estudos utilizando analise não linear apresenta maior fluidez enquanto o estudo com modelo linear possui mudanças brusca de comportamento de um ponto para outro. Isto se dá justamente pela diferença dos modelos utilizados, visto que os modelos não lineares são mais precisos e refletem a realidade de forma mais confiável.

Para a obtenção do modelo deve-se inicialmente inserir as informações mecânicas e físicas através do desenho da máquina, então é feita a atribuição dos respectivos materiais para cada peça. Após isto é possível gerar a malha do modelo, utilizada para a resolução das equações diferenciais pelo método dos elementos finitos.

Uma vez feito, deve-se partir para o circuito da simulação, o qual informa o funcionamento do circuito elétrico envolvido, junto dele devem ser associadas as bobinas com suas respectivas ligações.

Em seguida são atribuídas as condições de fronteira que definem o comportamento da simulação nas fronteiras, e as condições de movimento e fatores externos relacionados. Por fim ao executar a simulação o *software* resolve as equações respeitando as condições definidas e buscando a condição de equilíbrio.

O processo acima descreve brevemente o trabalho que será desenvolvido no JMAG, o mesmo será descrito de forma detalhada na seção Parâmetro de Projeto.

## 3.1 PARÂMETROS DE PROJETO

O primeiro passo para a obtenção do modelo é obter os parâmetros da máquina que será usada no trabalho, para isto foi escolhida a máquina de fluxo axial desenvolvida em (GOLTZ, 2021) que possui seu comportamento conhecido, isto é importante para poder comparar com os resultados encontrados em simulação.

A máquina proposta possui a topologia *Single Stator Double Rotor*, com imãs permanentes posicionados na superfície dos rotores, a estrutura dos imãs é do tipo Norte-Sul onde o fluxo atravessa axialmente ao estator, de um rotor para o outro, o que permite retirar o núcleo do mesmo e a armadura é de enrolamentos concentrados. De forma resumida, os parâmetros da máquina são:

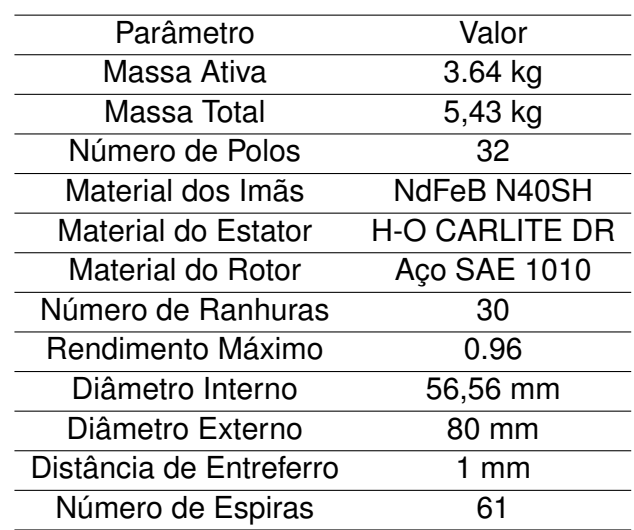

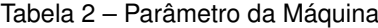

Fonte: (REIS, 2022)

Destaca-se que a máquina é um protótipo e não possui valores nominais, desta forma, será usado como base para a comparação de resultados os valores experimentais obtidos em outros estudos.

Para tal tomou-se como base os estudos desenvolvidos em (TAVARES et al., 2023) onde foi feito um estudo da máquina YASA em questão, onde obteve-se dados experimentais e teóricos do torque e da tensão induzida para determinados casos. O estudo conclui que para o caso de uma corrente injetada de 6A de pico, deve-se obter um torque de aproximadamente 20N.m. Já em (REIS, 2022) o autor obtém para a mesma máquina operando como gerador um valor de tensão induzida a vazio de aproximadamente 75V com rotação de 40rad/s.

Estes estudos possuem análise dos resultados experimentais utilizando a máquina de referência, e servirão como base para a validação da simulação de elementos finitos.

#### 3.2 JMAG-DESIGNER

o modelo não linear será obtido utilizado o *software* de simulação FEA (Finite Elements Method) JMAG-Designer, o *software* foi escolhido pois permite através de informações construtivas do motor representar seu comportamento e resposta a impulsos de forma confiável, e permite a utilização de um modelo para circuitos de controle.

### **3.2.1 Aspectos construtivos**

A máquina elétrica de fluxo axial é composta por 4 partes que compõem a estrutura do motor:

- Rotor;
- Imãs permanentes;
- Estator;
- Enrolamento;

Para o elaboração do modelo é necessário inserir as informações construtivas das máquina no *software*, para isso usou-se a ferramenta CAD (computer aided design) do próprio programa, onde foram desenhadas todas as partes construtivas da máquina.

A ferramenta de CAD *Geometry Editor* do *software* permite criar contornos (sketchs) através de formas básicas em 2D como pontos, retas, círculos e arcos, cria-se zonas fechadas a partir de onde são definidas as regiões que são atribuídas a peças especificas da máquina (rotor, imãs, etc.), que depois são extrudadas para obter o valor na terceira dimensão. A figura abaixo demonstra o processo de desenho dos imãs da máquina.

Ao repetir este processo para os demais componentes da máquina, obtém-se o desenho das peças da máquina mostradas na figura 18 e o motor completo na figura 19

Nota-se que para diminuir o esforço computacional, optou-se por realizar o modelo reduzido da máquina, onde é simulado apenas metade da máquina na direção z, ou seja, apenas um rotor e metade do estator, e através das condições de fronteira, se considera o

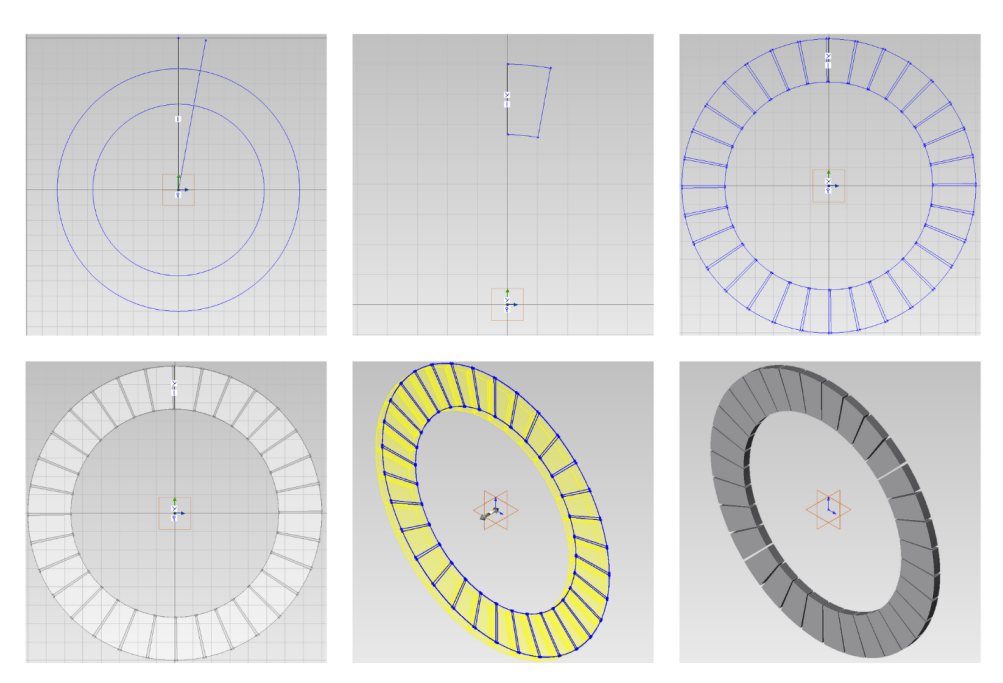

Figura 17 – Desenho dos imãs no *Geometry Editor*.

Fonte: Autor

Figura 18 – Peças da Máquina.

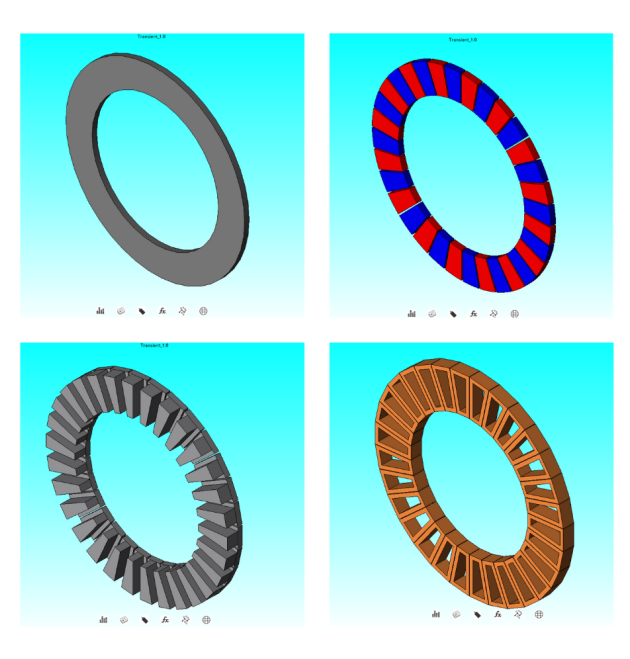

Fonte: Autor

modelo completo para fins de iterações eletromagnéticas, tal funcionalidade será abordado posteriormente no tópico Parâmetros de simulação.

Figura 19 – Desenho elaborado.

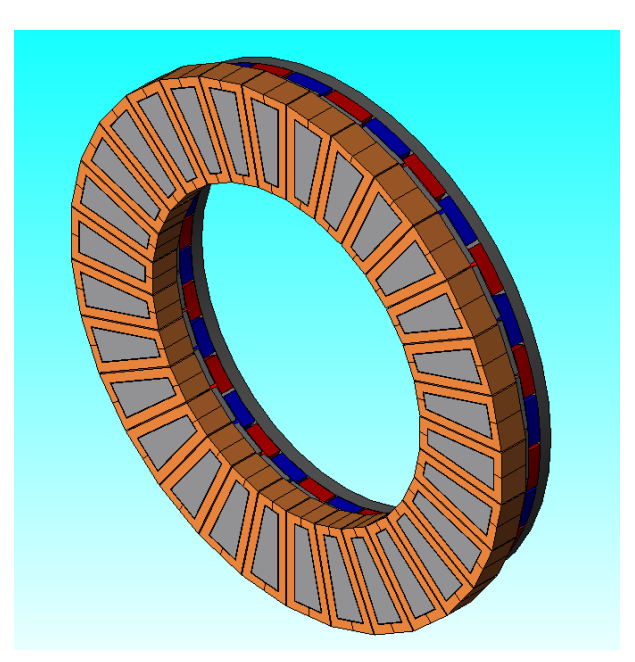

Fonte: Autor

#### **3.2.2 Parâmetros de simulação**

O método dos elementos finitos consiste em reduzir um sistema infinito para um sistema finito, este processo é chamado de discretização e é feito a partir dos elementos de simulação presentes na malha, desta forma os cálculos são feitos para cada elemento. As condições de fronteira definem quais condições devem ser respeitadas nos limites para que a simulação reflita a realidade.

Desta forma é necessário informar os parâmetros que regem tal simulação, se será uma simulação estática, transiente, indicar quais partes estão se movendo, e que tipo de força está envolvida e a simetria existente no modelo, para isto são utilizadas as seguintes condições:

• Materiais

Considerando que cada material tem uma natureza diferente, como o cobre ser um bom condutor de corrente, materiais ferromagnéticos serem bons condutores de campos magnéticos, e imãs possuírem campo magnético próprio, é necessário atribuir a cada uma das partes desenhadas um respectivo material.

Para os enrolamentos foi usado cobre, para os imãs foi usado NdFeB (neodímio ferro boro), para o rotor foi utilizado o aço SAE 1010, e para o estator foi usado um material de grão orientado, que possui por característica ter uma excelente propriedades magnéticas em uma determinada direção. Para o rotor e o estator foi necessário inserir as curvas de magnetização no *software*.

• Circuito

Ao atribuir um circuito para o modelo, é definido o número de fases e sua ligação que neste caso é em estrela, adiciona-se também a fonte do circuito sendo ela de corrente ou tensão e os instrumentos de medição das variáveis de interesse como amperímetro e voltímetro. Aqui também são inseridas as informações de número de voltas por espira, resistência e indutância por fase

Para este projeto foram elaborados dois circuitos, um para simular o motor como gerador para validar a tensão induzida no rotor, e outro para a validação da corrente e do torque da máquina e efetuar a elaboração do modelo não linear , ambos podem ser vistos na figura 20.

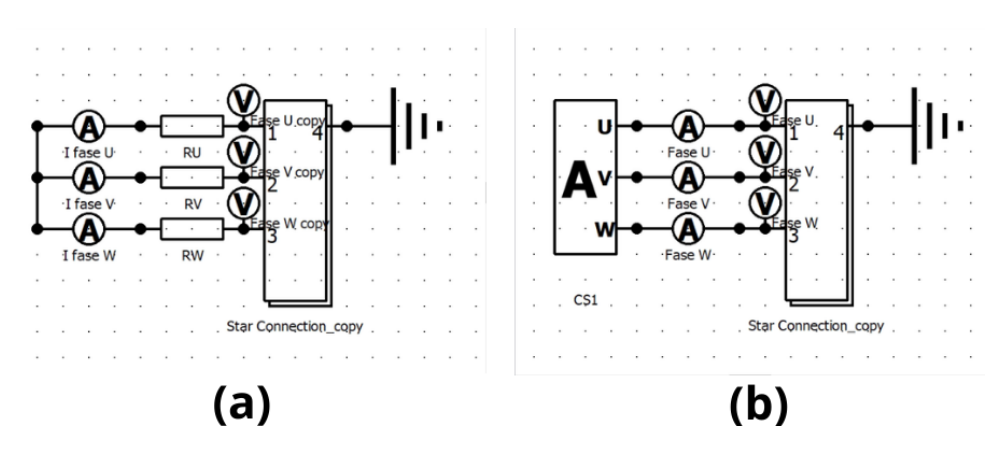

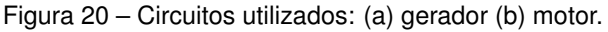

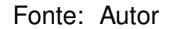

Para a simulação como gerador, usou-se uma resistência infinita em série com os enrolamentos para simular um circuito aberto, não foi colocado fonte no circuito e foi definida uma velocidade de rotação específica que deve gerar uma tensão induzida específica. Para a simulação como motor, usou-se uma fonte de corrente de 6 A de pico em fase com a tensão induzida gerada no circuito com gerador. Ambas as simulações possuem três fases dividas nas bobinas U V W com ligação em estrela, utilizando o bloco "Star\_Connection".

• Bobina

A condição de bobina é utilizada para relacionar as bobinas do circuito com as peças do modelo, para cada fase foram definidas 10 enrolamentos, onde cada enrolamento é dividido em dois grupos defasados em 180 graus e compostos por 5 enrolamentos, onde cada enrolamento dividido em duas peças para se indicar a face de injeção e sentido da corrente, a região definida para a fase U pode ser vista na figura 21

• Malha

A malha é composta pelos elementos e seus vértices são chamados de nós, esses são a unidade base de cálculo da simulação, ou seja, quanto mais elementos na malha

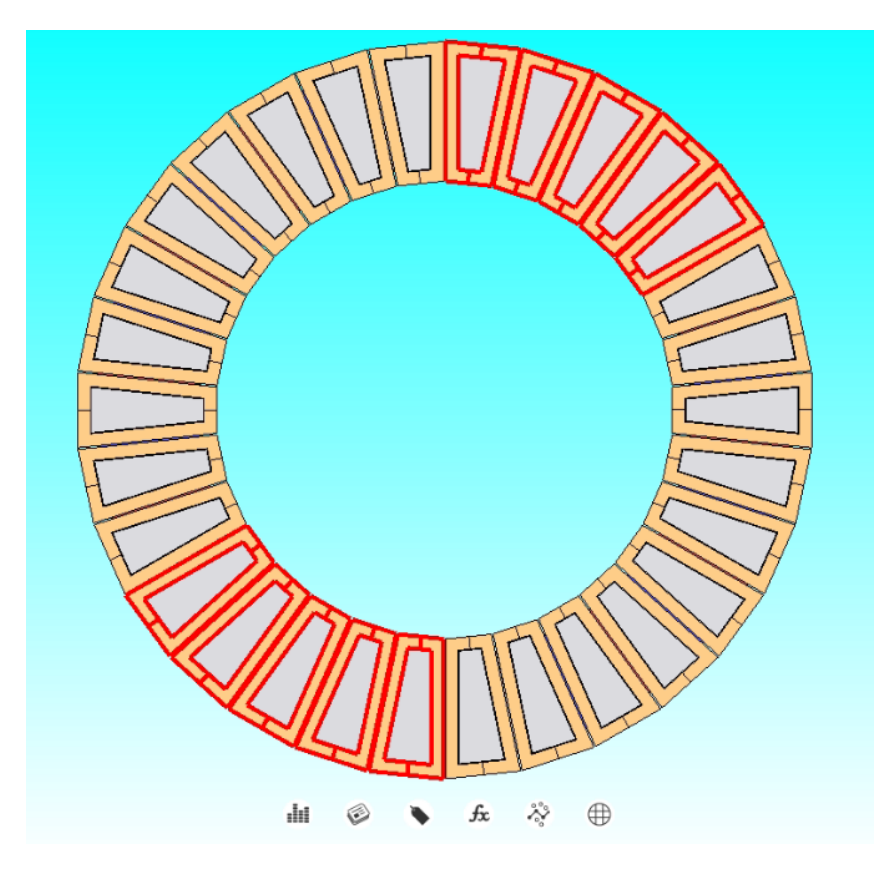

Figura 21 – Região de bobina para fase U.

Fonte: Autor

maior a precisão do cálculo e maior o esforço computacional exigido, desta forma uma malha adequada deve possuir elementos suficientes para refletir o fenômeno, mas não muito fina para manter o tempo de simulação relativamente baixo.

Para a simulação foi usada uma malha do tipo *slide* para considerar o movimento do rotor, que foi gerada pelo método semiautomático e foi considerada a condição de plano de deslizamento estendido que é essencial para máquinas de fluxo axial no *software*.

No projeto foram definidas controles de malha por parte, onde a região do estator, rotor e imãs são definidas com tamanho de 4 milímetros por elemento, o enrolamento com tamanho de 2 milímetros por elemento, e as faces e o ar do entreferro com tamanho de 1.6 milímetros.

Após definir os parâmetros foi gerada a malha que consta com 449149 elementos e 107954 nós, na figura 22 pode-se ver o relatório da qualidade de malha e na figura 23 a malha no modelo.

• Movimento

Na condição de movimento indica-se o conjunto de peças que compõem a parte móvel e executaram o movimento circular, nesta estão incluídas os imãs permanentes e o rotor. Ademais, após a execução da malha do tipo *slide mesh* é criada automaticamente

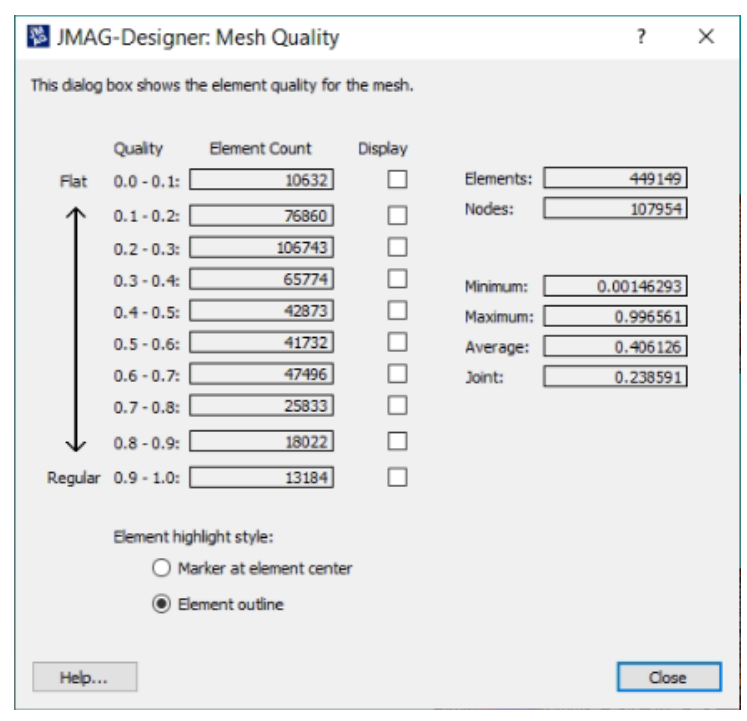

Figura 22 – Relatório de Malha.

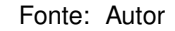

Figura 23 – Malha do Projeto.

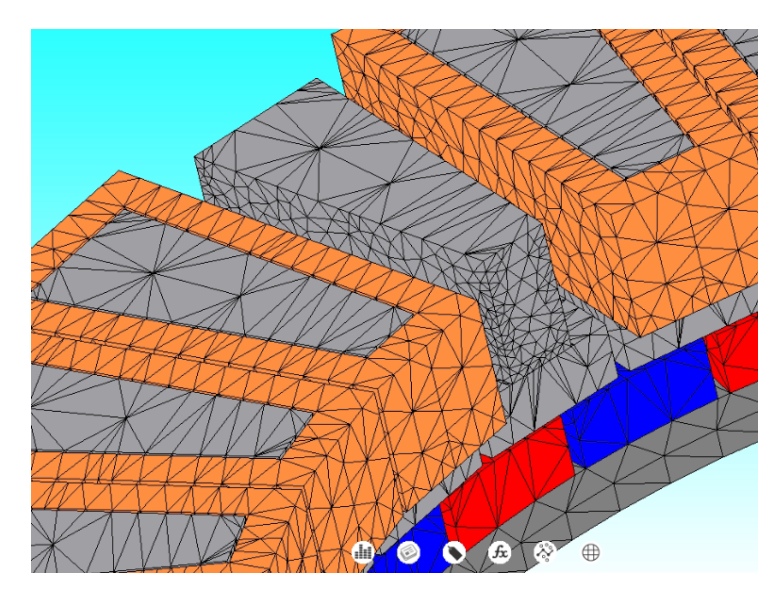

Fonte: Autor

a condição chamada *slide* que contém uma camada de ar deslizante como mostrada na figura 24 que acompanha o movimento de rotação.

• Torque

A condição de torque é responsável por calcular o troque gerado pela máquina, para isso utilizou-se a condição de "torque: força nodal"que é relacionada com a condição e a região de movimento, de modo a observar o torque no rotor.

Figura 24 – Camada de ar da condição *slide*

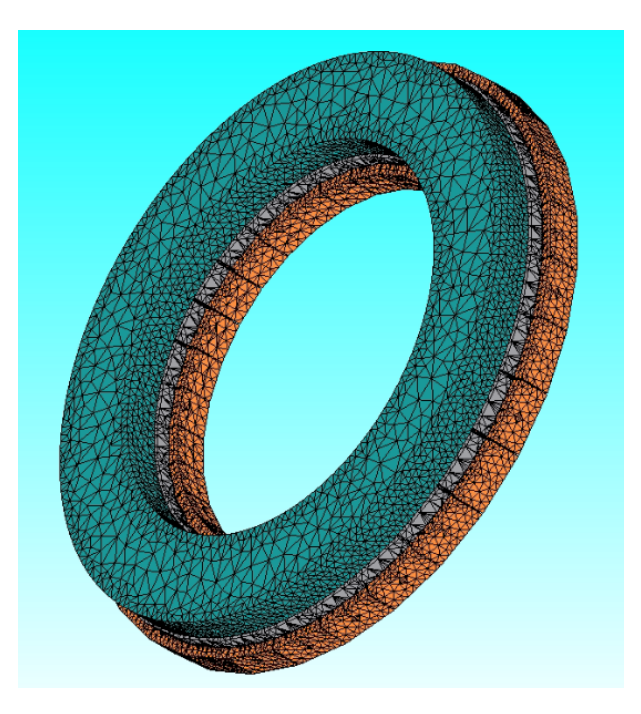

Fonte: Autor

#### • Fronteira de simetria e natural

Na fronteira natural indica-se para o *software* que existe outra parte do modelo do outro lado da fronteira, de modo que as linhas de fluxo atravessam perpendicularmente a fronteira. Desta forma é possível reduzir o esforço computacional simulando apenas metade da máquina no eixo z. Esta condição foi utilizada nas faces superiores do estator e dos enrolamento, mostrado na figura 25 (a), para indicar a existência da outra parte da máquina e que a mesma possui imãs do tipo NS, onde o fluxo flui de um rotor para o outro.

A fronteira de simetria é essencial para todo projeto sendo necessária pelo menos uma no modelo. Neste caso ela é criada automaticamente pelo *software* nas regiões de ar que não são contempladas pela fronteira natural, mostrado na figura 25 (b), através desta condição é definido que o fluxo magnético e os cálculos não ultrapassam a fronteira, estando contidos dentro dela e fechando o modelo.

Por fim, após definir-se todos os parâmetro a árvore de projeto fica como descrita na imagem 26, nela são mostradas todas as informações inseridas durante o projeto, como o circuito, os materiais, as condições de fronteira e a malha, desta forma é possível realizar o estudo do caso, onde o software resolve as equações diferenciais para cada ponto do modelo e se tudo estiver sido corretamente definido, retorna os resultados ou os avisos de erro.

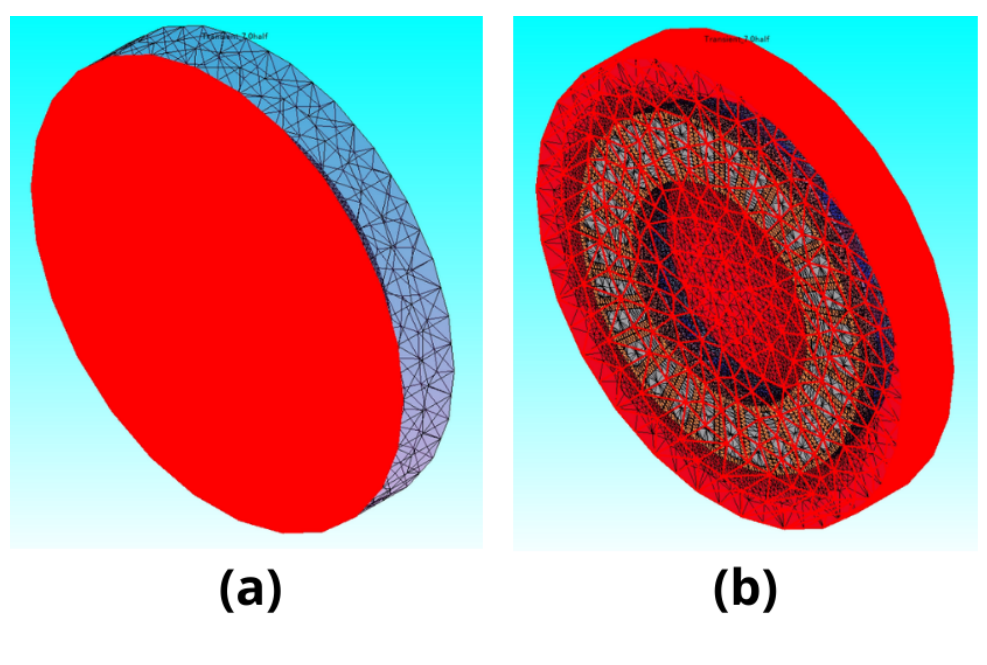

Figura 25 – Fronteiras definidas: (a) natural, (b) simetria.

Fonte: Autor

Figura 26 – Árvore de projeto

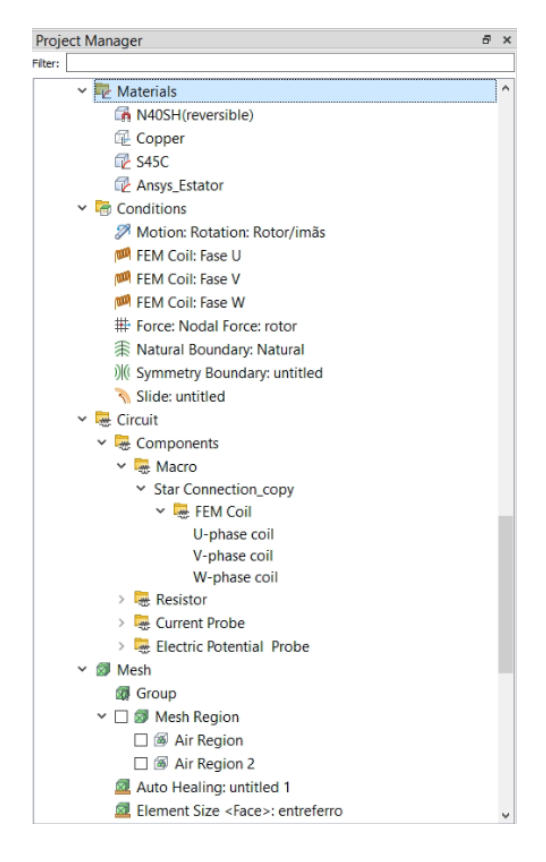

Fonte: Autor

#### **4 RESULTADOS**

A obtenção do modelo foi dividida em duas simulações, um operando como gerador para efetuar a validação da tensão induzida nos enrolamentos, e outra com uma fonte de corrente de 6A de pico para a obtenção do modelo, os resultados obtidos estão descritos abaixo.

#### 4.1 ENSAIO COMO GERADOR

Para o ensaio como gerador, sabe-se por experimento prático descrito em (REIS, 2022) que caso a máquina execute um movimento de rotação de 382 rotações por minuto, deve-se observar na máquina uma tensão induzida de aproximadamente 75V de pico e 100Hz. Para tal, utilizou-se o circuito descrito em 20 (a) para simular tal condição, onde foram obtidos os seguintes resultados de tensão induzida e fluxo concatenado.

Na figura 27 nota-se que a forma de onda da tensão induzida simulada durante um período de 0,01 segundos, e na figura 28 observa-se a tensão induzida obtida de forma prática em (REIS, 2022). Percebe-se que a forma de onda completa um ciclo durante a simulação, o que confirma a frequência de 100Hz na tensão induzida, nota-se também que a tensão possui valor de pico de aproximadamente 75V como esperado, percebe-se também que a forma de onde se aproxima bastante da obtida experimentalmente. Desta forma, o modelo está validado para a condição de gerador.

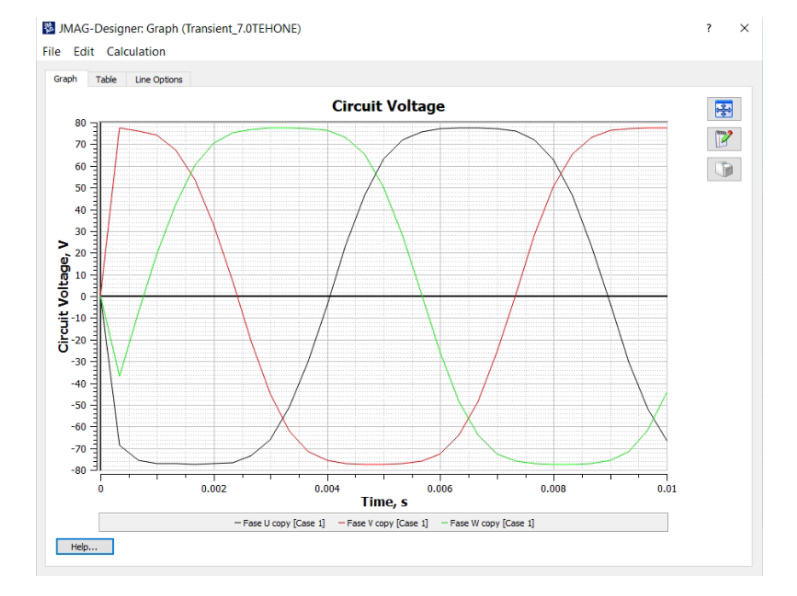

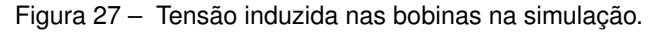

Fonte: Autor

Figura 28 – Tensão induzida obtida em experimento prático.

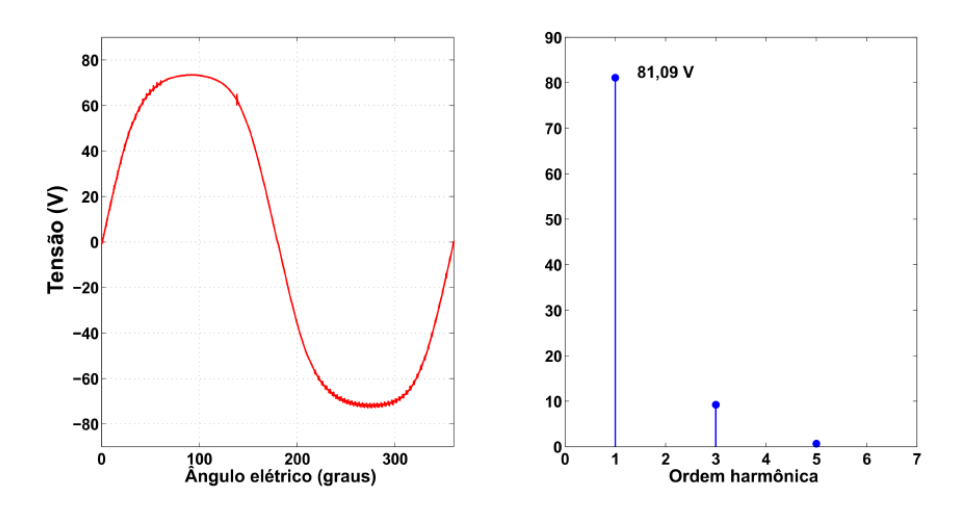

Fonte: (REIS, 2022)

Já nas figuras 29 pode-se ver a forma de onda senoidal do fluxo concatenado da simulação de aproximadamente 150 mWb, e na figura 30 é possível observar a densidade do fluxo magnético na máquina, e na figura 31 como ele flui no sentido axial através da condição de fronteira natural. Todas as figuras reforçam os resultados das imagens acima para a validação do modelo.

Figura 29 – Fluxo concatenado na simulação.

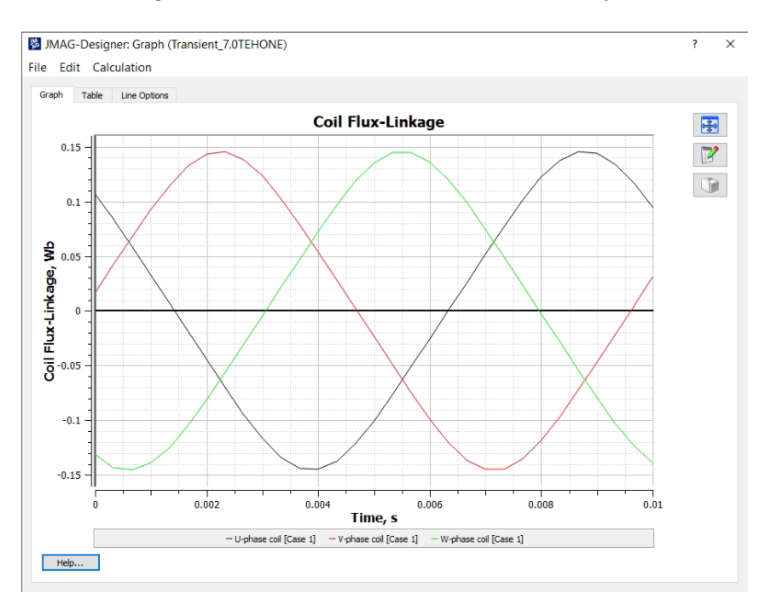

Fonte: Autor

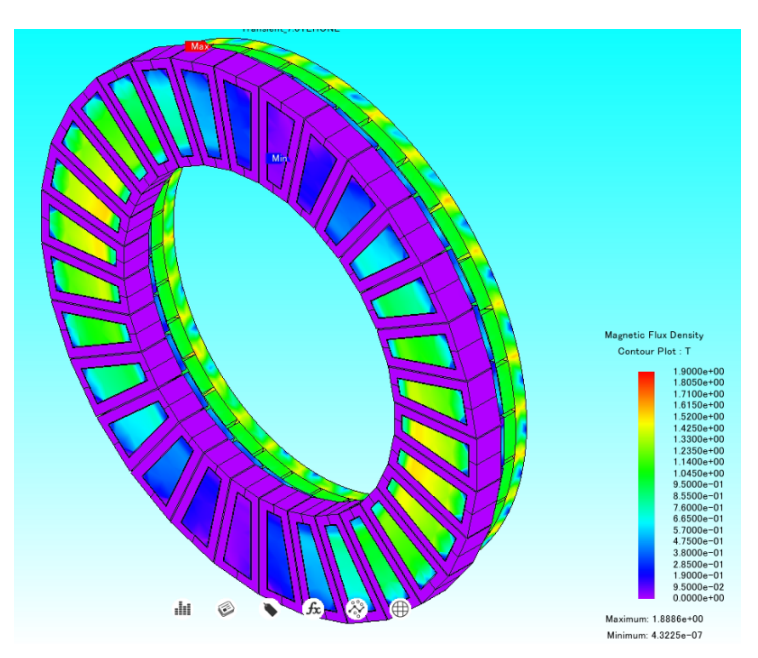

Figura 30 – Densidade de fluxo escalar do gerador na simulação.

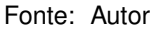

Figura 31 – Vetor Densidade de fluxo vetorial: (a) gerador completo, (b) zoom.

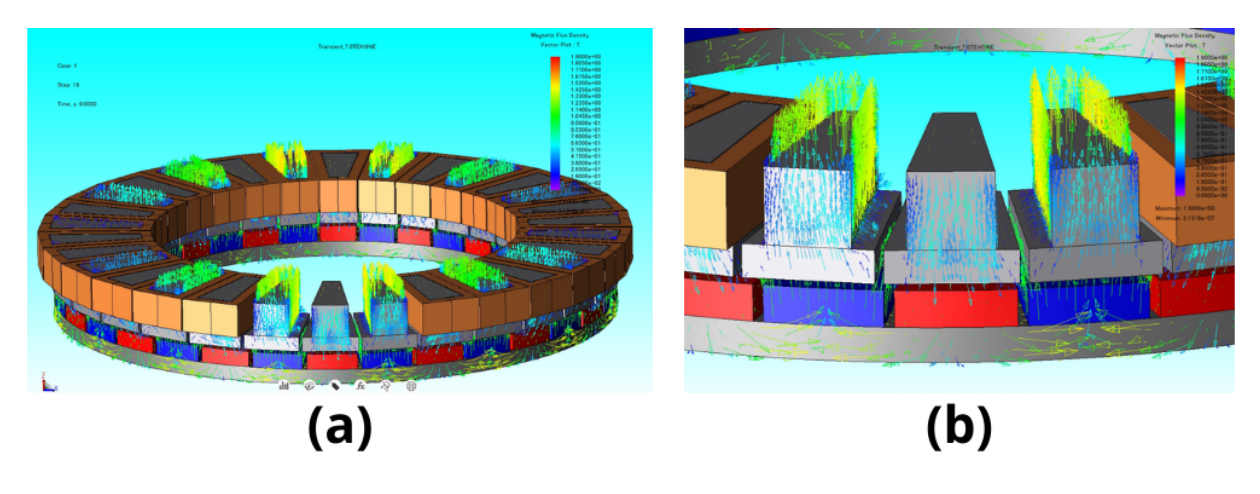

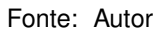

### 4.2 ENSAIO COMO MOTOR

Nesta simulação busca-se os resultados para a implementação do modelo, além de confirmações sobre sua validação conforme (TAVARES et al., 2023), para tal injeta-se uma corrente de 6A de pico a 100Hz em fase com a tensão induzida na figura 27. Para o cálculo da defasagem, percebe-se que a fase U cruza por 0 no instante de tempo t=0,004s e considerando um tempo de clico de 0,01s obtém-se uma defasagem de -144 graus.

É sabido por conhecimento experimental do estudo citado, que a máquina deve desenvolver um torque de aproximadamente 20N.m, desta forma, é inserida a corrente no circuito indicado em 20 (b) com a velocidade de 382rpm.

Pode-se observar o torque da máquina na figura 32 de 20N.m, valores que convergem com os obtidos em (TAVARES et al., 2023) mostrados na figura 33

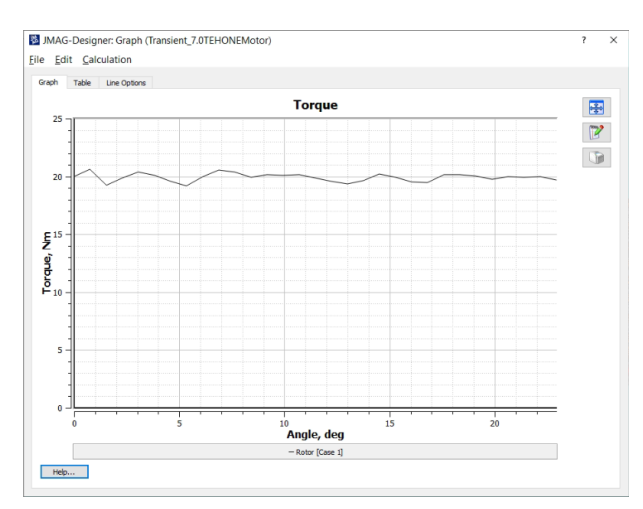

Figura 32 – Torque desenvolvido na simulação.

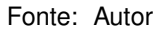

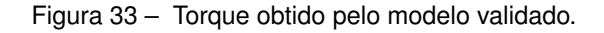

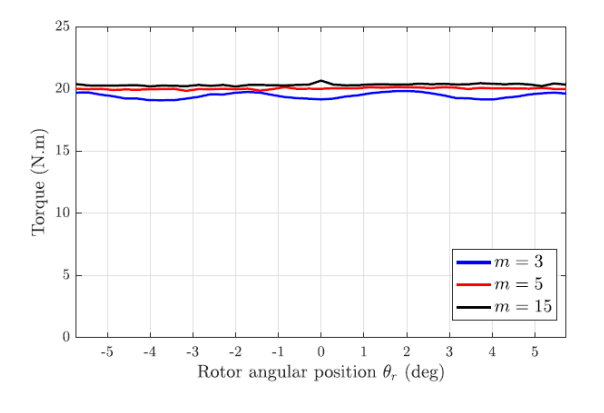

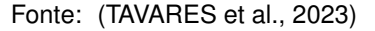

Ainda, obtém-se os seguinte resultados de tensão induzida nas bobinas na figura 34, fluxo concatenado na figura 35 e distribuição da densidade do campo magnético escalar e vetorial nas figuras 36 e 37.

Novamente as simulações convergem com os resultados esperados, e reforçam a tese que a simulação realizada pelo método dos elementos finitos retrata de forma fiel o comportamento da máquina.

#### 4.3 JMAG-RT

JMAG-RT é uma ferramenta que usa dados de um modelo em diversos pontos de operação e comprime em um arquivo que consegue ser usado em circuitos de controle e

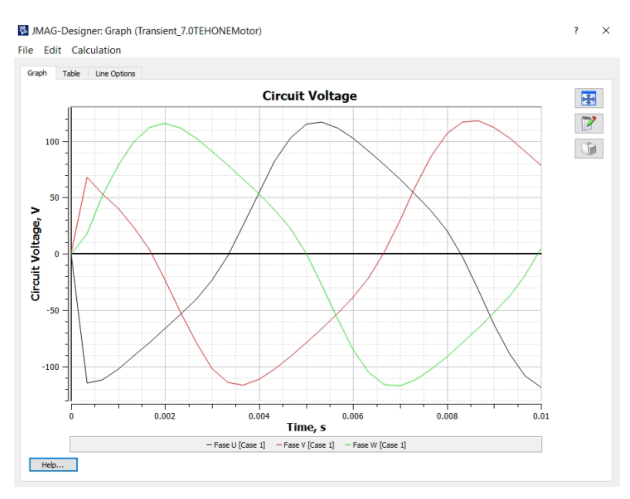

Figura 34 – Tensão induzida pelo motor na simulação.

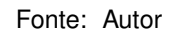

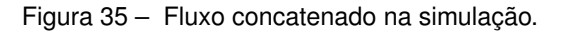

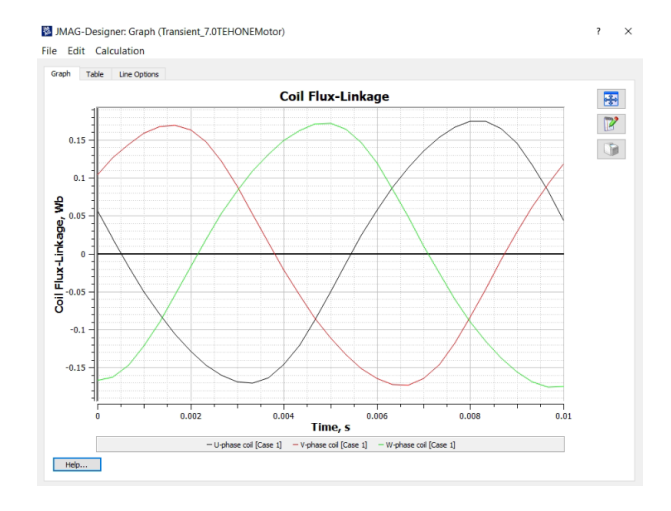

Fonte: Autor

Figura 36 – Densidade de fluxo escalar na simulação.

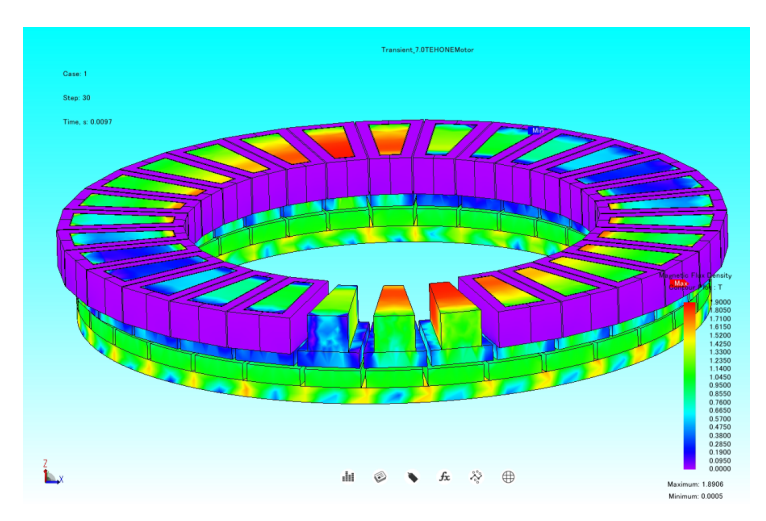

Fonte: Autor

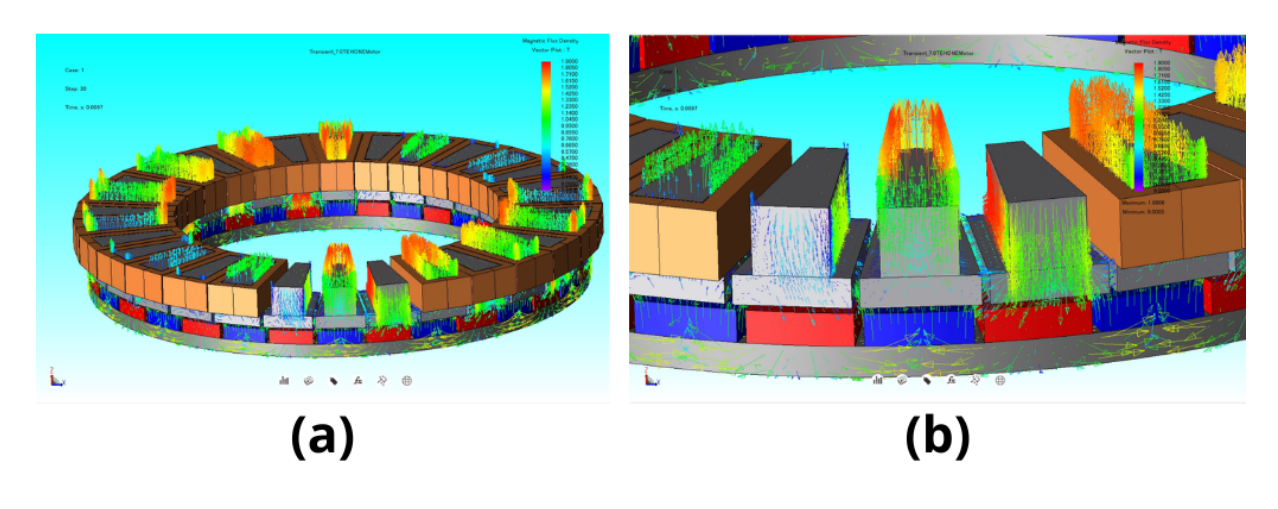

Figura 37 – Densidade de fluxo vetorial: (a) motor completo, (b) zoom.

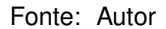

em sistemas de simulação. O modelo pode ser obtido através de 3 formas, com JMAG-Express que é uma ferramenta 2D que permite uma simulação rápida com parâmetros básicos da máquina, com JMAG-Designer 2D ou 3D onde é feito o modelo detalhado da máquina, ou ainda através de um arquivo (csv) baseado nos dados experimentais e nos valores medidos. A ferramenta também disponibiliza uma biblioteca online de motores de onde se pode ser obtido o modelo RT.

Para a elaboração do modelo RT necessita-se selecionar o tipo de máquina (síncrona de imãs permanentes, indução, relutância), em seguida define-se o número de fases e escolhe-se o tipo de modelo desejado entre Modelo Ld, Lq e Modelo de Harmônicas espaciais como mostrado em 38. Neste caso optou-se pelo Modelo de Harmônicas espaciais visto que é o mais apropriado para circuitos de controle. Na sequência, seleciona-se o arquivo .jcf que contém os resultados da simulação que servirá como base para o modelo.

O próximo passo é a definição de parâmetros do modelo, tais como número de polos, resistência e indução por fase, além de valores relacionados com as harmônicas que podem ser definidas automaticamente ao informar a corrente nominal do modelo. Os valores foram definidos conforme obtido em (REIS, 2022).

Após isto o modelo é adicionado para a biblioteca do JMAG-RT, e fica pronto para se gerar o modelo RT como apresentado na figura 39.

Finalizada a etapa de preparação do modelo, o mesmo foi posto para ser calculado, entretanto o mesmo apresentou um esforço computacional extremamente grande, apresentando um tempo estimado de 9 dias de tempo de simulação como apresentado em 40, chegando a apresentar 12 dias tempo esperado após 12 horas de simulação.

Desta forma tornou-se inviável a geração do modelo pelo tempo de simulação envolvido e pelo fato do computador utilizado ser compartilhado com outros membros do laboratório que utilizam para desenvolver suas atividades.

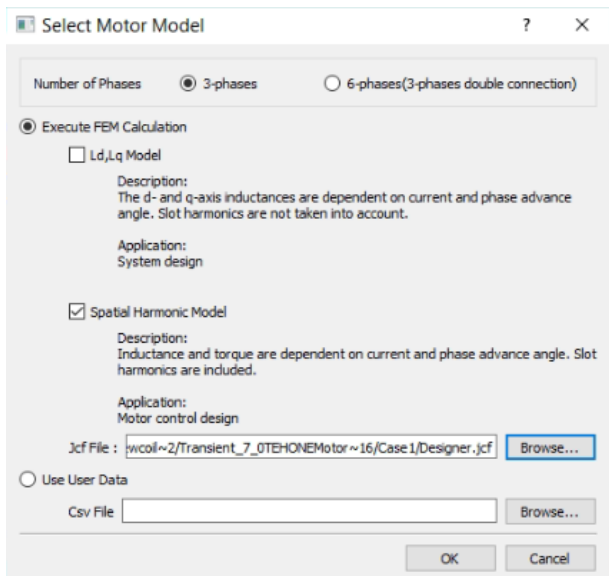

Figura 38 – Definição do modelo a ser gerado.

Fonte: Autor

Figura 39 – Biblioteca do JMAG-RT.

|                              | <b>RT JMAG-RT Library Manager</b>                                                             |                      |                                                                                                    |         |                                                         |        | $\overline{\phantom{a}}$ | п                                                                                         | $\times$                               |
|------------------------------|-----------------------------------------------------------------------------------------------|----------------------|----------------------------------------------------------------------------------------------------|---------|---------------------------------------------------------|--------|--------------------------|-------------------------------------------------------------------------------------------|----------------------------------------|
| RT Model Library             |                                                                                               |                      |                                                                                                    |         |                                                         |        |                          | Help                                                                                      |                                        |
| Creation<br>o<br>o<br>□<br>Ω | Model Name<br>TCCGABRIEL_noloss<br><b>RT IPM Motor</b><br>RT_IPM_Motor_V3<br><b>Undefined</b> | <b>RTT File Name</b> | Model Type<br>PM Synchronous Motor<br>PM Synchronous Motor<br>PM Synchronous Motor<br>PM Synchronous Motor | Comment | <b>Data Status</b><br>Ready<br>Ready<br>Ready<br>Ready  | Status |                          | New<br>Modify<br>Duplicate<br><b>Delete</b><br>Recalculation<br>Export<br>Characteristics | Export Model Data<br>Import Model Data |
| Create Model                 | Stop                                                                                          |                      | Apply loss table                                                                                           |         | Apply correction file Copy to Circuit/Control Simulator |        | Setting                  |                                                                                           | Exit                                   |

Fonte: Autor

Figura 40 – Geração do Modelo RT.

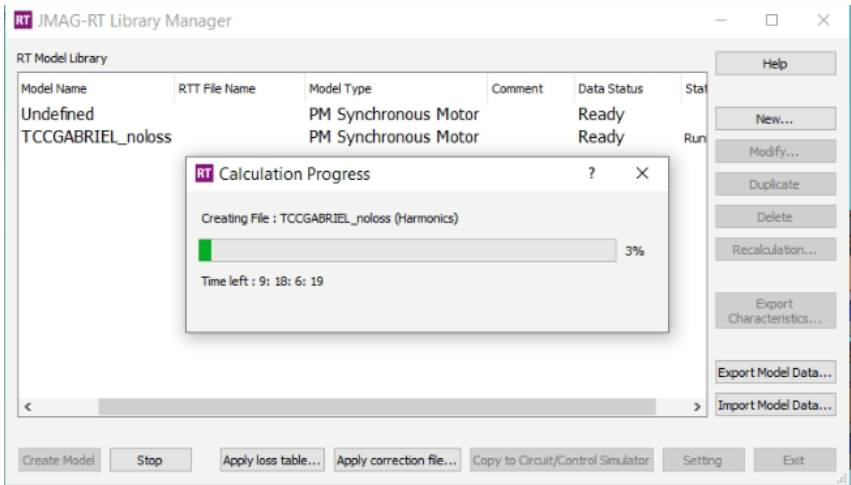

Fonte: Autor

### **5 CONCLUSÃO**

Com a intenção de estudar a máquina YASA de fluxo axial no software JMAG, iniciou-se o presente trabalho apresentando-se uma comparação entre os veículos elétricos e os de combustão interna, onde ficou evidente a grande vantagem ambiental e de performance por parte dos movidos a eletricidade e o expoente crescimento deste segmento de mercado mundialmente. Ademais, ficou clara a necessidade de métodos de produção de energia limpa, a qual evidencia-se a energia eólica, com destaque no Brasil.

Ambas as aplicações necessitam de uma máquina elétrica de alta eficiência, para redução das perdas, e alta densidade de potência, devido ao pouco espaço disponível. É neste contexto que a máquina elétrica de fluxo axial com ímãs permanentes apresenta-se como solução.

Fez-se um comparativo entre as máquinas de fluxo axial e fluxo radial, onde evidenciouse a vantagem da primeira sobre a segunda, que possui melhor relação torque por peso, maior eficiência e menor ruído e vibração. Em seguida, apresentou-se o contexto histórico da máquina de fluxo axial e suas principais variações, dando ênfase para a máquina YASA

Em relação à máquina YASA, discorreu-se sobre sua concepção, pelo então professor Tim Woolmer, e os fatores que a tornaram tão competitiva. Foram demonstrados os aspectos construtivos da máquina, passando pelas suas topologias, posição e formato dos ímãs permanentes, formas do estator e os enrolamentos empregados. Foram apresentados estudos e comparações entre as variáveis de projeto e seus impactos no produto final para estas características.

Após a pesquisa, foi desenvolvido todo o processo de geração de um modelo a partir da análise eletromagnética utilizando o método dos elementos finitos com JMAG Designer. No documento está descrita toda a execução necessária para a simulação, como o desenho das peças, inserção dos materiais, elaboração de um circuito elétrico, disposição das bobinas da máquina, obtenção da malha, definição das condições de movimento, torque e as regiões de fronteira.

A grande dificuldade encontrada durante o desenvolvimento do modelo deu-se devido ao fato do software JMAG ser pouco disseminado no ambiente estudantil da UFSM e haver pouco material disponível online. Desta forma, o discente precisou recorrer a usuários de Ansys Maxwell no meio acadêmico e profissionais com habilidades em JMAG, pela plataforma Linkedin. Esta intercorrência proporcionou uma construção de aprendizado sobre a ferramenta, que certamente será útil para a comunidade acadêmica. Além disso, destacam-se os problemas enfrentados com a licença do software e o grande tempo de simulação para gerar o modelo RT, que acabou por inviabilizar o processo.

Então, foram gerados os resultados da simulação eletromagnética e comparouse com os dados experimentais da máquina, contidos em outros estudos, pelos quais concluiu-se que a simulação representa fielmente os parâmetros observados. Partiu-se então para a obtenção do modelo RT, que, devido ao esforço computacional exigido e problemas com a licença do software, não foi possível ser gerado.

Por fim, foram gerados os resultados da simulação eletromagnética e comparado com os dados experimentais da máquina contidas em outros estudos, onde concluiu-se que a simulação representa fielmente os parâmetros observados. Partiu-se então para a obtenção do modelo RT, que devido ao esforço computacional exigido e problemas com a licença do *software*, não foi possível gerar o modelo.

Finalmente, é possível afirmar que o presente documento alcançou os objetivos estabelecidos, onde foi produzido um estudo sobre a máquina YASA de fluxo axial, realizada a análise de elementos finitos da máquina existente no laboratório e simulação para condições de operação conhecida, onde constatou-se que os valores obtidos convergem com os valores observados experimentalmente.

Para estudos futuros, propõe-se a busca de meios de redução do modelo e do esforço computacional exigido, a fim de obter o modelo RT a partir dos dados aqui gerados, assim como sua validação utilizando *software* e *hardware* de simulação em tempo real Typhoon HIL disponível no laboratório. Além disso, comparar os valores com a máquina real em uma curva de carga e gerar seu mapa de eficiência. Uma vez gerado o modelo, é possível também criar uma FPGA que se comporte conforme o modelo, a fim de obter um circuito de simulação computacional extremamente veloz.

Destarte, o trabalho apresentou o método utilizado para a análise do motor no JMAG Designer, estudo pioneiro dentro da UFSM, o que abre oportunidades para novos estudos, uma vez que a informação foi selecionada, filtrada e compactada neste documento. Destaca-se a simulação realizada que poderá ser usada como base em trabalhos futuros, como para a geração do modelo RT e sua utilização em sistemas de controle.

## **REFERÊNCIAS**

AMIN, S.; KHAN, S.; BUKHARI, S. S. H. A comprehensive review on axial flux machines and its applications. In: **2019 2nd International Conference on Computing, Mathematics and Engineering Technologies (iCoMET)**. [S.l.: s.n.], 2019. p. 1–7.

BEN. **Balabço Energético Nacional**. 2020. Disponível em: *<*[https://www.gov.br/mme/pt](https://www.gov.br/mme/pt-br/assuntos/secretarias/sntep/publicacoes/balanco-energetico-nacional)[br/assuntos/secretarias/sntep/publicacoes/balanco-energetico-nacional](https://www.gov.br/mme/pt-br/assuntos/secretarias/sntep/publicacoes/balanco-energetico-nacional)*>*. Acesso em: 29 jun. 2023.

Blog do Engenheiro. **Disco de Faraday**. 2013. Disponível em: *<*[https://www.paulo.eng.br-](https://www.paulo.eng.br/2013/04/disco-de-faraday.html) [/2013/04/disco-de-faraday.html](https://www.paulo.eng.br/2013/04/disco-de-faraday.html)*>*. Acesso em: 02 abr. 2023.

CARICCHI, F. et al. Advances in the design of torus machines. In: **1998 International Conference on Power Electronic Drives and Energy Systems for Industrial Growth, 1998. Proceedings.** [S.l.: s.n.], 1998. v. 2, p. 516–522 Vol. 2.

CHAPMAN, S. J. **Fundamentos de Máquinas Elétricas**. New York: AMGH, 5ł Edição, 2013. 698 p.

CHENGLIN, L. et al. Modeling and simulation of traction control of hybrid electric vehicle. In: **2009 International Conference on Mechatronics and Automation**. [S.l.: s.n.], 2009. p. 3252–3256.

CHOI, G.; BRAMERDORFER, G. Comprehensive design and analysis of an interior permanent magnet synchronous machine for light-duty passenger evs. **IEEE Access**, v. 10, p. 819–831, 2022.

e-motec. **Torque Show: How YASAs high-efficiency axial-flux motors are extending EV range**. 2021. Disponível em: *<*[https://www.e-motec.net/yasas-high-efficiency-axial](https://www.e-motec.net/yasas-high-efficiency-axial-flux-motors-are-extending-ev-range)[flux-motors-are-extending-ev-range](https://www.e-motec.net/yasas-high-efficiency-axial-flux-motors-are-extending-ev-range)*>*. Acesso em: 13 abr. 2023.

GOLTZ, E. C. **Estudo da máquina elétrica de fluxo axial com duplo rotor e armadura segmentada**. 2021. 193 f. Tese (Doutorado em Engenharia Elétrica) — Universidade Federal do Rio Grande do Sul, Porto Alegre, 2021.

GWEC. **Global Wind Report**. 2023. Disponível em: *<*[https://gwec.net-](https://gwec.net/globalwindreport2023/) [/globalwindreport2023/](https://gwec.net/globalwindreport2023/)*>*. Acesso em: 29 jun. 2023.

HAO Z.; MA, Y. W. P. L. G. C. Y. A review of axial-flux permanent-magnet motors: Topological structures, design, optimization and control techniques. In: **Machines 2022, 10, 1178.** [S.l.: s.n.], 2021.

IEA. **Global EV Outlook 2023**. 2023. Disponível em: *<*[https://www.iea.org/reports/global](https://www.iea.org/reports/global-ev-outlook-2023)[ev-outlook-2023](https://www.iea.org/reports/global-ev-outlook-2023)*>*. Acesso em: 18 jul. 2023.

JIA, L. et al. Design and analysis of axial-flux modular interior permanent magnet machines with yokeless and segmented armature. In: **2022 IEEE 20th Biennial Conference on Electromagnetic Field Computation (CEFC)**. [S.l.: s.n.], 2022. p. 1–2.

KAHOURZADE, S. et al. A comprehensive review of axial-flux permanent-magnet machines. **Canadian Journal of Electrical and Computer Engineering**, v. 37, n. 1, p. 19–33, 2014.

KBB. **Motor elétrico de fluxo axial da Magnax é mais leve e mais eficiente que o radial**. 2018. Disponível em: *<*[https://www.kbb.com.br/detalhes-noticia/motor-eletrico](https://www.kbb.com.br/detalhes-noticia/motor-eletrico-magnax-fluxo-axial/?id=1075)[magnax-fluxo-axial/?id=1075](https://www.kbb.com.br/detalhes-noticia/motor-eletrico-magnax-fluxo-axial/?id=1075)*>*. Acesso em: 02 abr. 2023.

MAHMOUDI, A.; PING, H. W.; RAHIM, N. A. A comparison between the torus and afir axialflux permanent-magnet machine using finite element analysis. In: **2011 IEEE International Electric Machines Drives Conference (IEMDC)**. [S.l.: s.n.], 2011. p. 242–247.

MELO, P.; ARAúJO, R. E. Core loss distribution in a switched reluctance motor linear and nonlinear analysis. In: **2022 IEEE Vehicle Power and Propulsion Conference (VPPC)**. [S.l.: s.n.], 2022. p. 1–6.

MOHAMMADI, A. A.; GYSELINCK, J.; POP, A.-C. Dynamic modeling of dual-star permanent-magnet synchronous machines using look-up tables. In: **2019 Electric Vehicles International Conference (EV)**. [S.l.: s.n.], 2019. p. 1–6.

NeoCharge. **Diferença Entre Carro Elétrico e Carro a Combustão Interna**. 2023. Disponível em: *<*[https://www.neocharge.com.br/tudo-sobre/carro-eletrico/diferenca-carro](https://www.neocharge.com.br/tudo-sobre/carro-eletrico/diferenca-carro-eletrico-e-combustao)[eletrico-e-combustao](https://www.neocharge.com.br/tudo-sobre/carro-eletrico/diferenca-carro-eletrico-e-combustao)*>*. Acesso em: 18 jun. 2023.

OSWOS. **Windings for Electric Motors**. 2021. Disponível em: *<*[https://oswos.com/motor](https://oswos.com/motor-windings/)[windings/](https://oswos.com/motor-windings/)*>*. Acesso em: 23 abr. 2023.

OU, J.; LIU, Y.; DOPPELBAUER, M. Comparison study of a surface-mounted pm rotor and an interior pm rotor made from amorphous metal of high-speed motors. **IEEE Transactions on Industrial Electronics**, v. 68, n. 10, p. 9148–9159, 2021.

PAPLICKI, P.; PRAJZENDANC, P. The influence of permanent magnet length and magnet type on flux-control of axial flux hybrid excited electrical machine. In: **2018 14th Selected Issues of Electrical Engineering and Electronics (WZEE)**. [S.l.: s.n.], 2018. p. 1–4.

PENG, X. et al. Super-twisting sliding mode control of brushless excitation synchronous machine drives. In: **2020 10th International Conference on Power and Energy Systems (ICPES)**. [S.l.: s.n.], 2020. p. 368–372.

Quatro Rodas. **Pininfarina Battista é o novo carro mais rápido do mundo até os 100 km/h**: Supercarro da automobili pininfarina superou o rimac nevera, quem empresta ao battista os quatro motores que somam1926 cv. 2022. Disponível em: *<*[https://quatrorodas.abril.com.br/carros-eletricos/pininfarina-battista-e-o-novo-carro](https://quatrorodas.abril.com.br/carros-eletricos/pininfarina-battista-e-o-novo-carro-mais-rapido-do-mundo-ate-os-100-km-h/)[mais-rapido-do-mundo-ate-os-100-km-h/](https://quatrorodas.abril.com.br/carros-eletricos/pininfarina-battista-e-o-novo-carro-mais-rapido-do-mundo-ate-os-100-km-h/)*>*. Acesso em: 25 mar. 2023.

REIS, E. **Modelo Dinâmico e Acionamento de Máquina YASA Multifásica Para Tração Elétrica**. 2022. 99 f. Dissertação (Mestrado em Engenharia Elétrica) — Universidade Federal do Rio Grande do Sul, Porto Alegre, 2022.

TAQAVI, O.; ABDOLLAHI, S. E.; ASLANI, B. Investigations of magnet shape impacts on coreless axial-flux pm machine performances. In: **2021 12th Power Electronics, Drive Systems, and Technologies Conference (PEDSTC)**. [S.l.: s.n.], 2021. p. 1–5.

TAVARES, R. B. et al. Torque assessment of multiphase afpm machines with experimental validation for yasa topology. **IEEE Transactions on Energy Conversion**, v. 38, n. 1, p. 111–121, 2023.

TIEGNA, H.; AMARA, Y.; BARAKAT, G. A new quasi-3-d analytical model of axial flux permanent magnet machines. **IEEE Transactions on Magnetics**, v. 50, n. 2, p. 817–820, 2014.

TSAI, M.-F. et al. Modeling and verification of an axial-flux permanent magnet motor with cogging torque ripple. In: **2013 IEEE International Conference of IEEE Region 10 (TEN-CON 2013)**. [S.l.: s.n.], 2013. p. 1–4.

WOOLMER, T.; MCCULLOCH, M. Analysis of the yokeless and segmented armature machine. In: **2007 IEEE International Electric Machines Drives Conference**. [S.l.: s.n.], 2007. v. 1, p. 704–708.

XU, L. et al. Optimal design and electromagnetic analysis of yokeless and segmented armature machine based on finite-element method and genetic algorithm. In: **2017 IEEE Transportation Electrification Conference and Expo, Asia-Pacific (ITEC Asia-Pacific)**. [S.l.: s.n.], 2017. p. 1–6.

ZHANG, B. et al. A comparison of the transverse, axial and radial flux pm synchronous motors for electric vehicle. In: **2014 IEEE International Electric Vehicle Conference (IEVC)**. [S.l.: s.n.], 2014. p. 1–6.

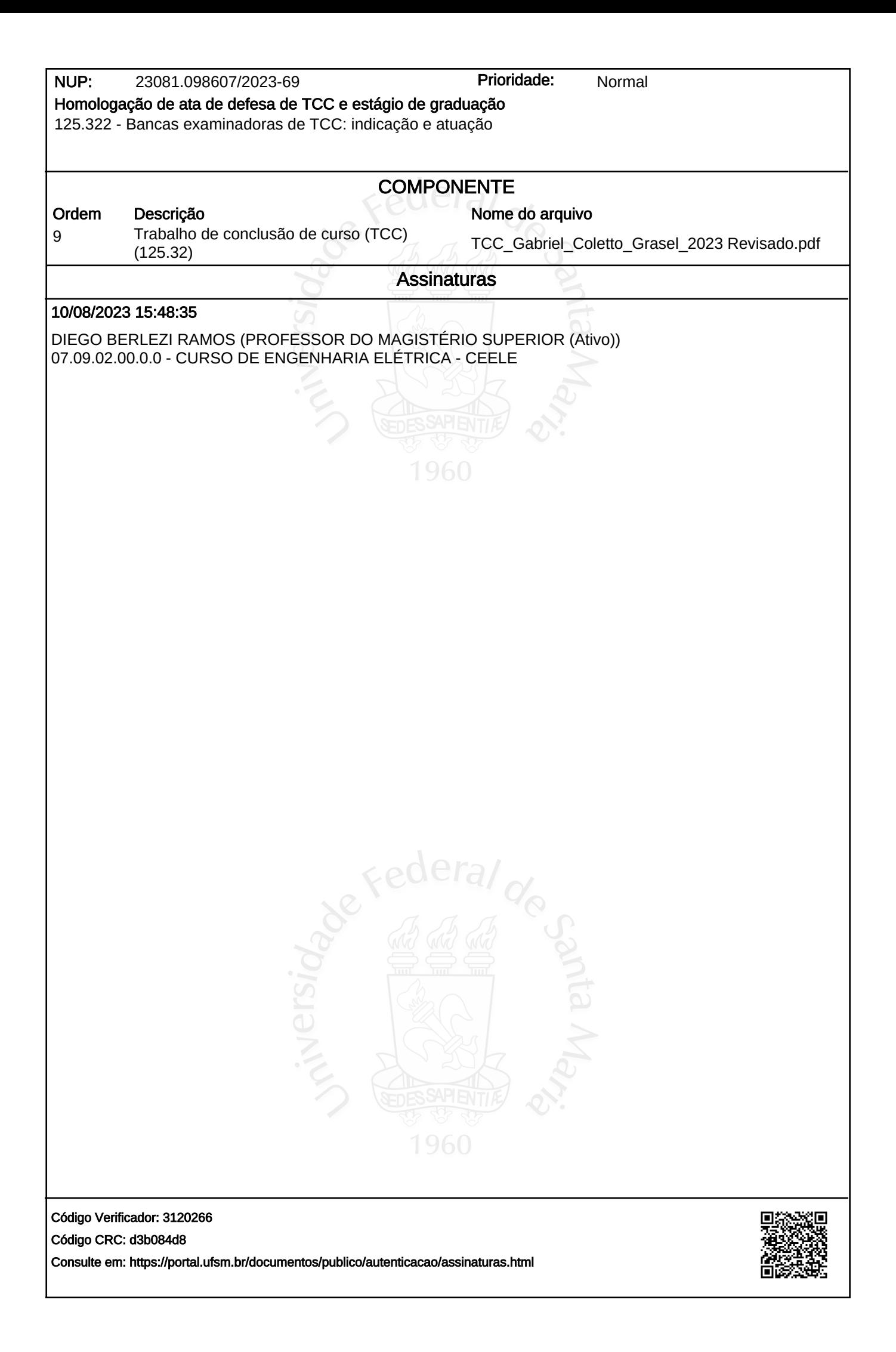